# CS388: Natural Language Processing

# Lecture 4: Neural Networks

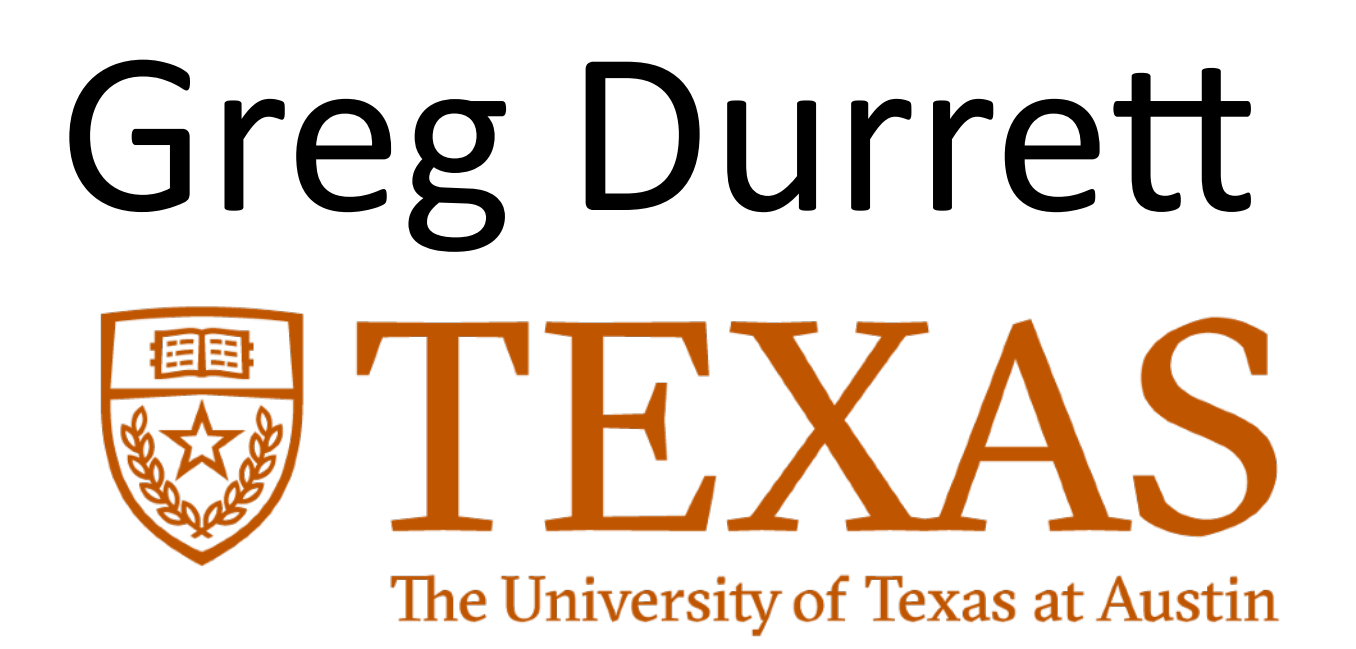

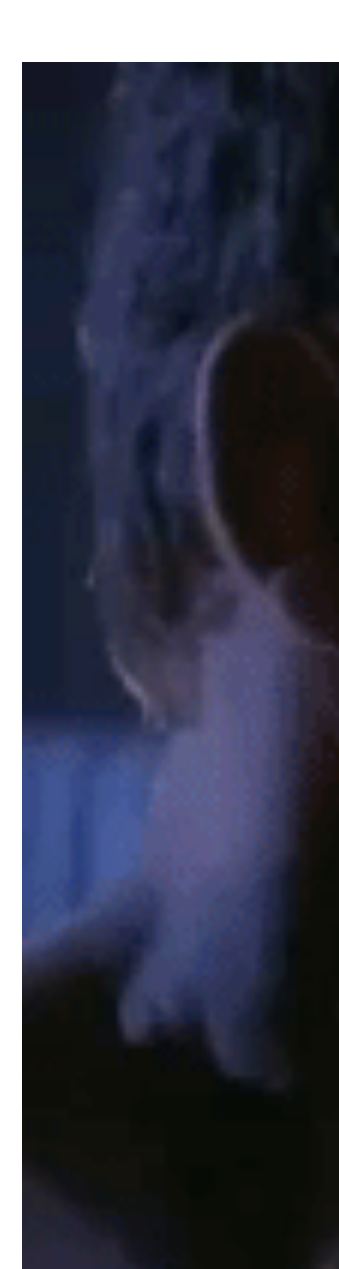

MY CPU IS A NEURAL NET PROCESSOR. A LEARNING COMPUTER.

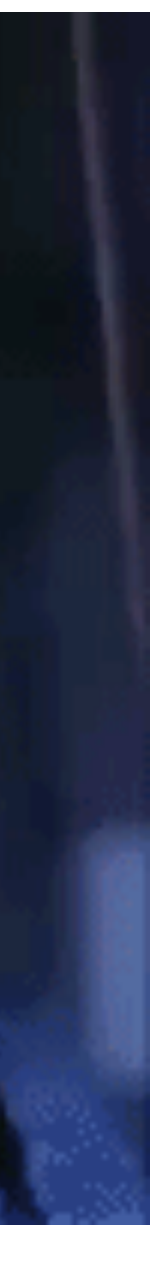

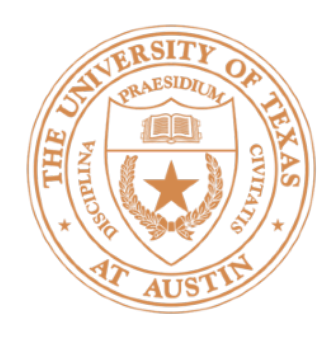

- Project 1 due Tuesday, final pieces for Part 2 covered today
- Project 2 due date pushed back to Feb 13
- FP check-in due date listed on course website (April 4)

## Administrivia

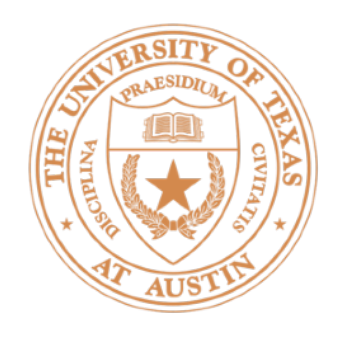

- Two views of multiclass classification:
	- $\blacktriangleright$  Different features:  $\argmax_{y \in \mathcal{Y}} w \mid f(x, y)$
	- $\blacktriangleright$  Different weights:  $\mathrm{argmax}_{y \in \mathcal{Y}} w_y^\top$
- **Logistic regression:**  $P_{\mathbf{w}}(y = \hat{y} | \mathbf{x}) =$

Gradient of log likelihood: "increase value for gold weight vector, decrease for other weight vectors"

## Recall: Multiclass Classification

 $\partial$ 

 $\partial\mathbf{w}_{y^{\left(i\right)}}$ 

 $\partial$ 

 $\partial\mathbf{w}_{\tilde{y}}$ 

$$
\begin{aligned} & \mathbf{y} \mathbf{w}_y^\top f(x, y) \\ & \mathbf{y} \mathbf{w}_y^\top f(x) \\ & = \frac{\exp\left(\mathbf{w}_y^\top \mathbf{f}(\mathbf{x})\right)}{\sum_{y'} \exp\left(\mathbf{w}_y^\top \mathbf{f}(\mathbf{x})\right)} \end{aligned}
$$

 $\mathcal{L}(\mathbf{x}^{(i)}, y^{(i)}) = \mathbf{f}(\mathbf{x}^{(i)}) P_{\mathbf{w}}(y^{(i)} \mid \mathbf{x}^{(i)})$ )

$$
\mathcal{L}(\mathbf{x}^{(i)}, y^{(i)}) = \mathbf{f}(\mathbf{x}^{(i)}) (P_{\mathbf{w}}(y^{(i)} | \mathbf{x}^{(i)}) - 1)
$$

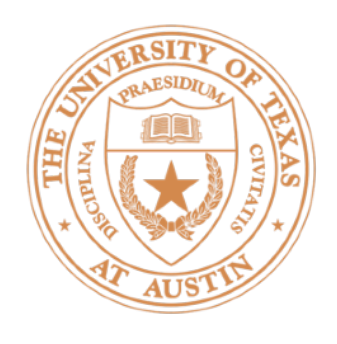

- Neural network basics
- Feedforward neural networks + backpropagation
- Deep averaging network (Project 1)
- Implementing neural networks, training tips

Neural Net Basics

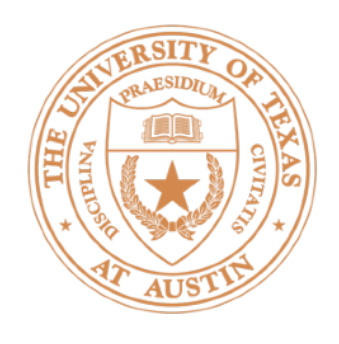

- $\blacktriangleright$  Linear classification:  $argmax_{y} w^{\top} f(x, y)$
- $\cdot$  Want to learn intermediate conjunctive features of the input

## Neural Networks

- *the movie was not all that good*
- I[contains *not* & contains *good*]

- How do we learn this if our feature vector is just the unigram indicators?
	- I[contains *not*], I[contains *good*]

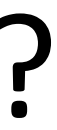

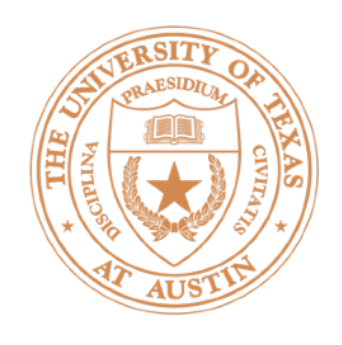

- Let's see how we can use neural nets to learn a simple nonlinear function
- $\blacksquare$  Inputs  $x_1, x_2$  $(\text{generally } \mathbf{x} = (x_1, \ldots, x_m))$
- *y* ‣ Output $(generally y = (y_1, \ldots, y_n))$

## Neural Networks: XOR

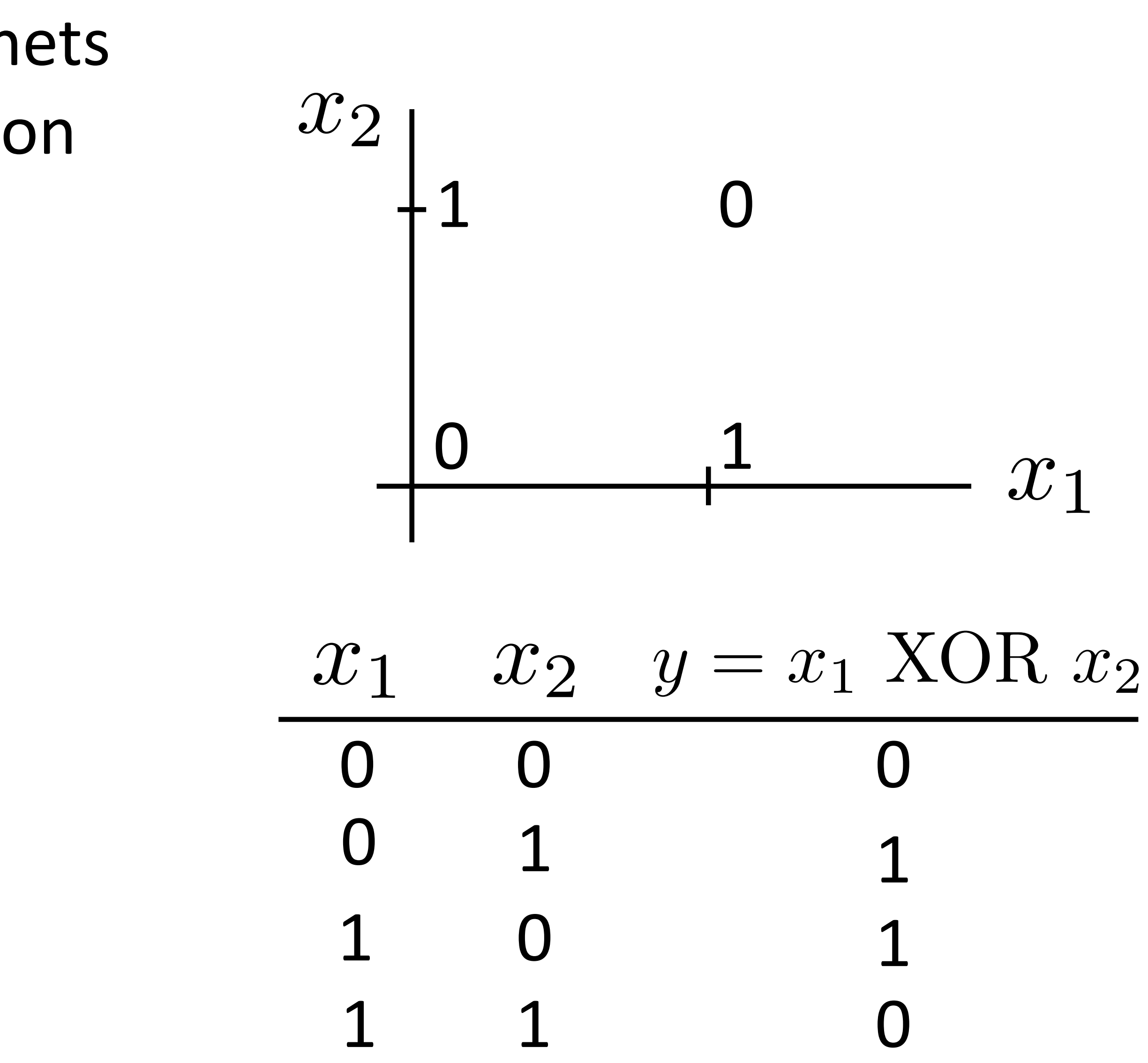

# Neural Networks: XOR

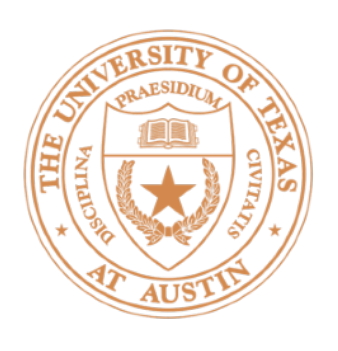

### "or"  $y = a_1x_1 + a_2x_2 + a_3\tanh(x_1 + x_2)$

*x*<sup>1</sup> *x*<sup>2</sup> *x*<sup>1</sup> XOR *x*<sup>2</sup> 1 1 1 1 1 1 0 0 0 0 0 0

 $y = a_1x_1 + a_2x_2$ 

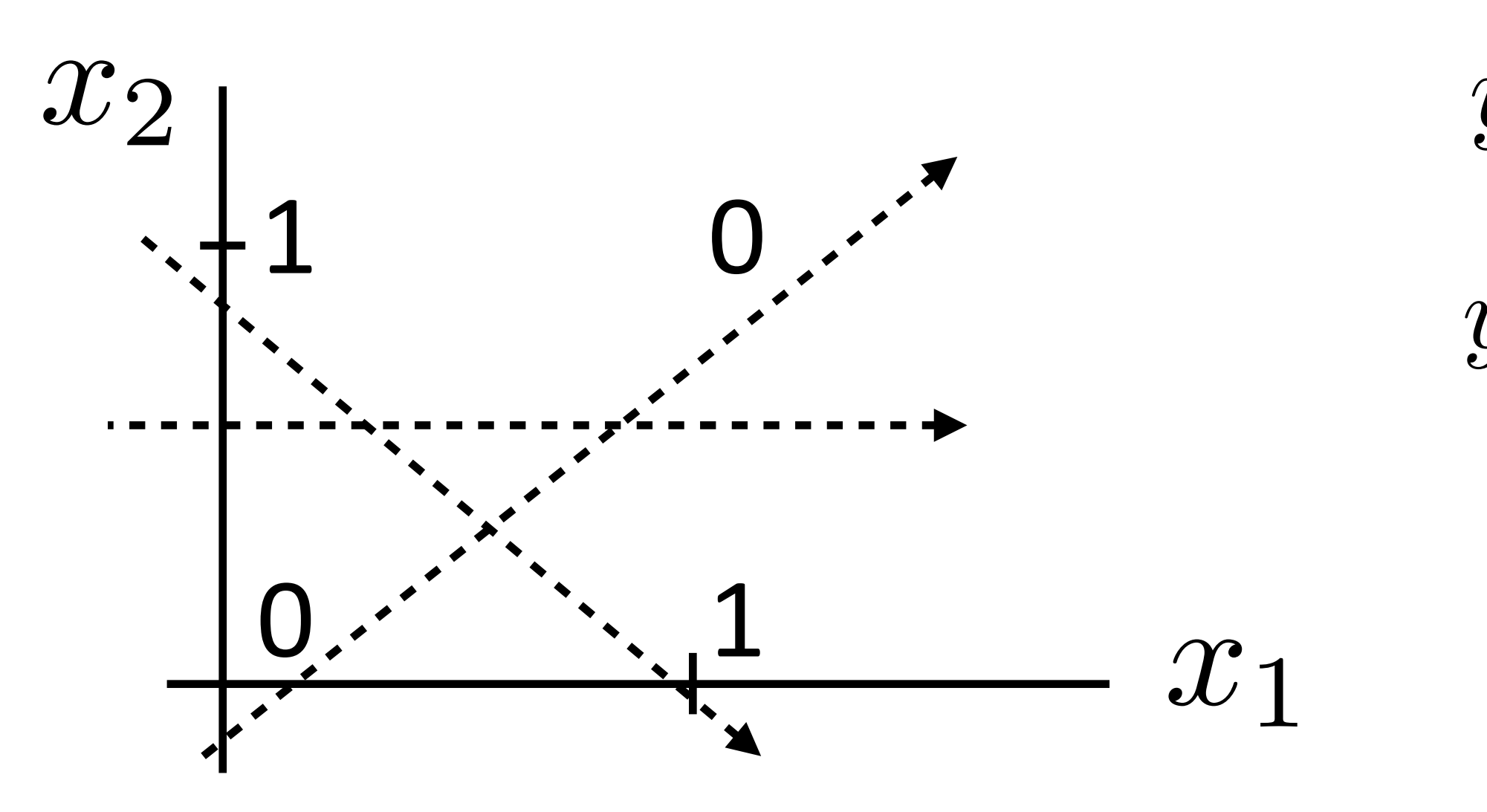

### (looks like action potential in neuron)

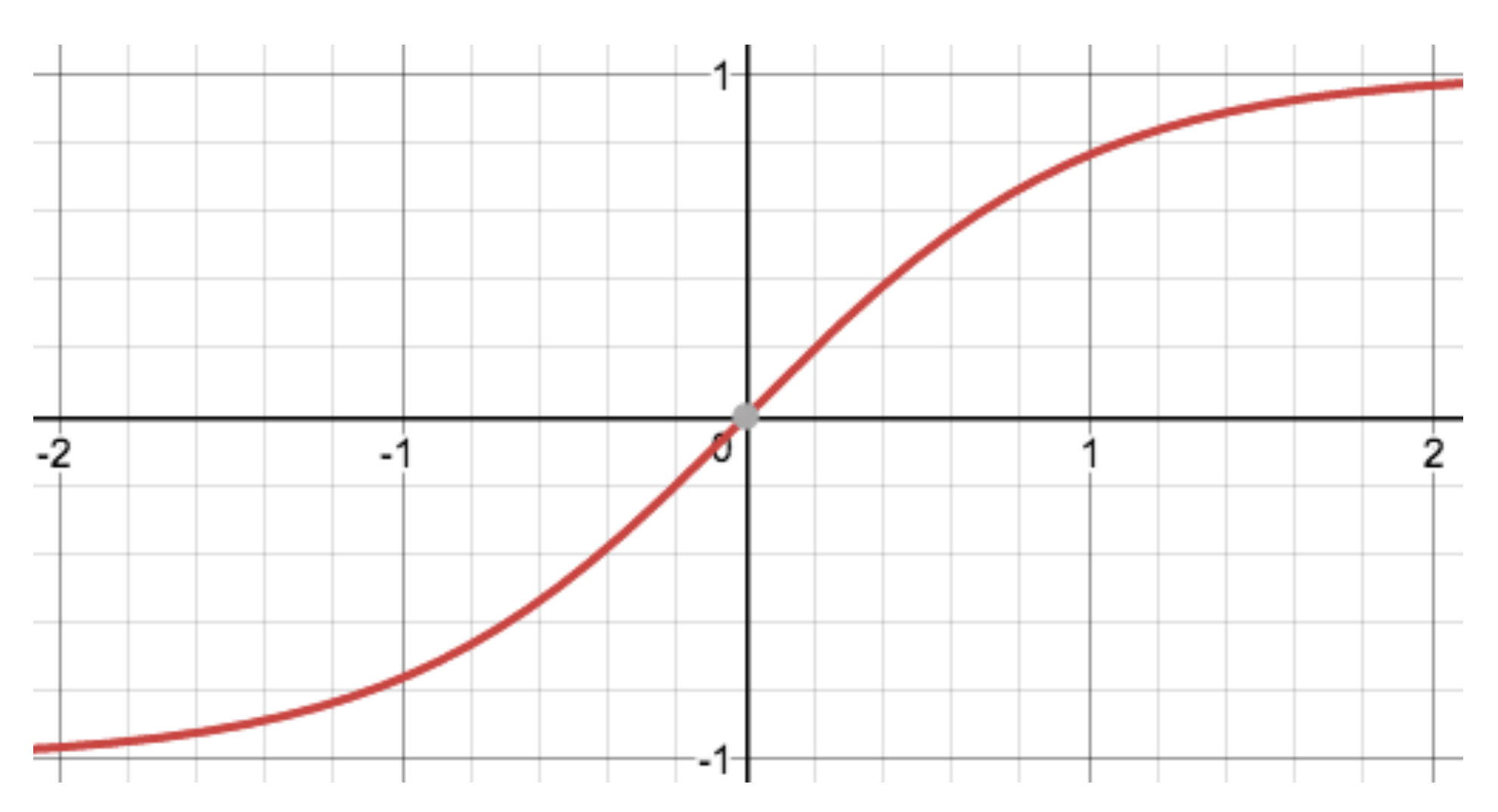

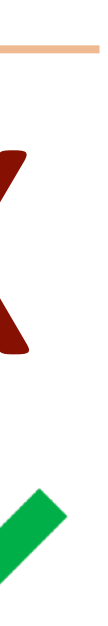

# Neural Networks: XOR

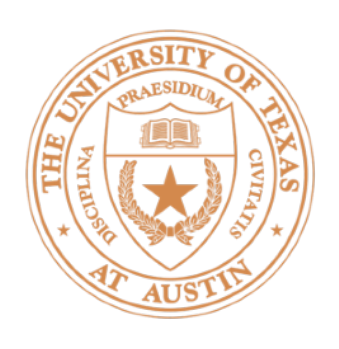

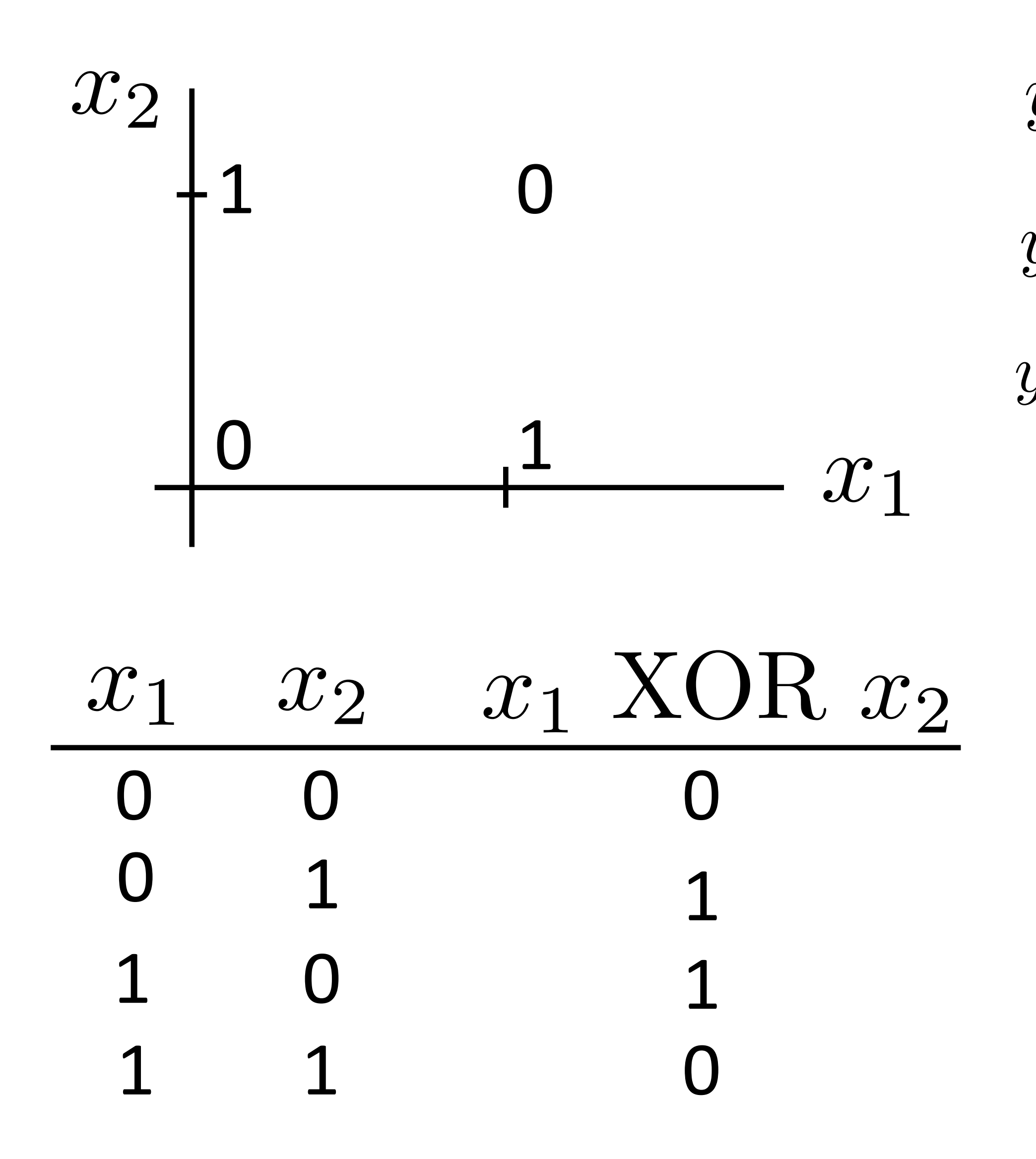

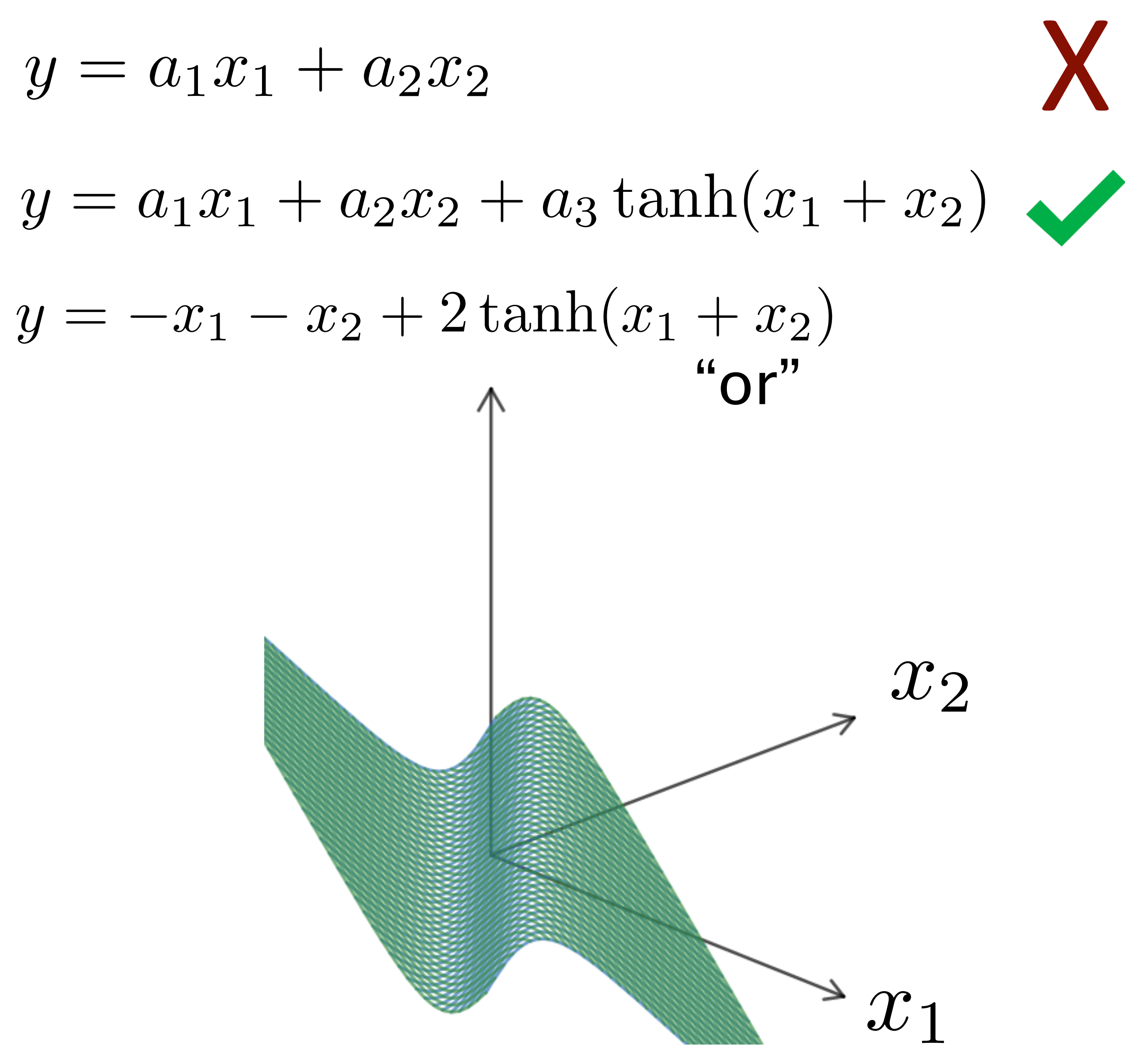

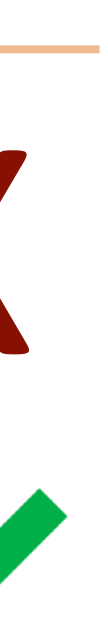

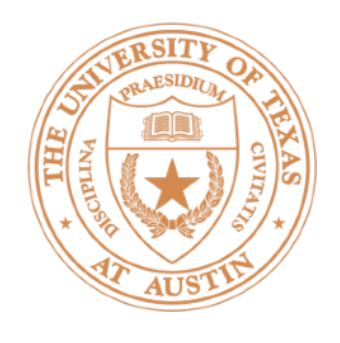

Linear model:  $y = \mathbf{w} \cdot \mathbf{x} + b$ 

## Neural Networks

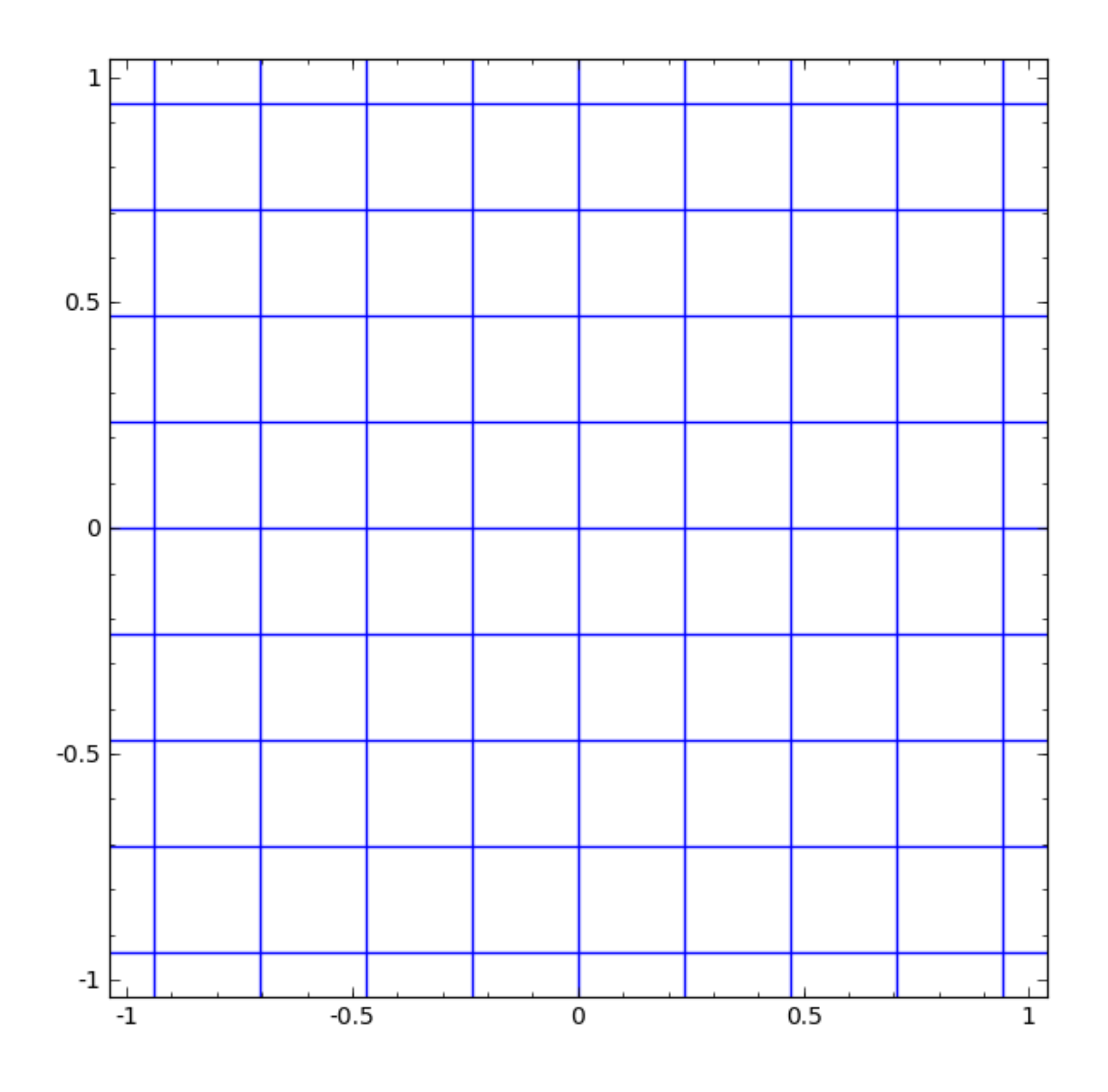

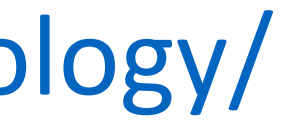

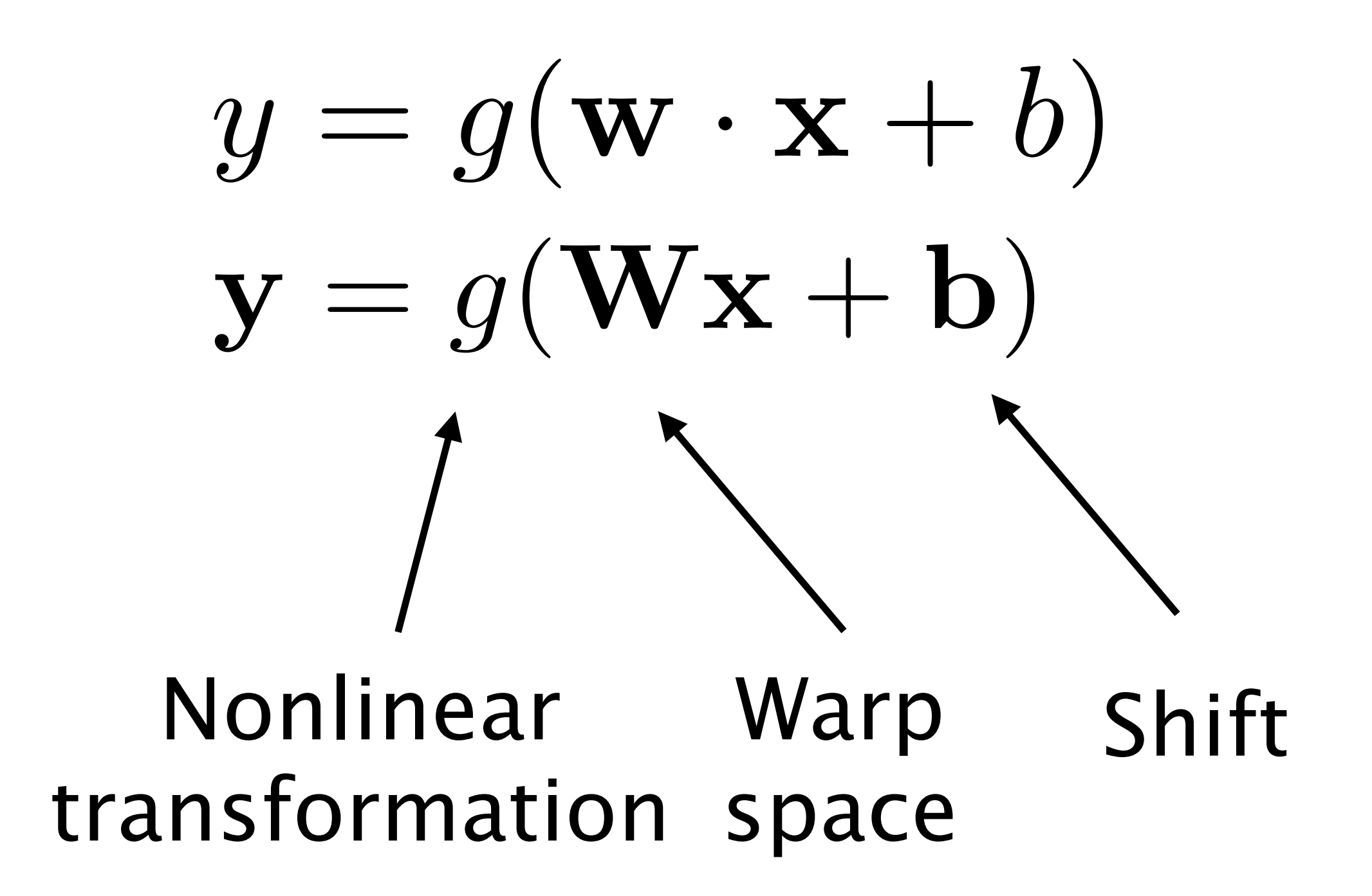

Taken from http://colah.github.io/posts/2014-03-NN-Manifolds-Topology/

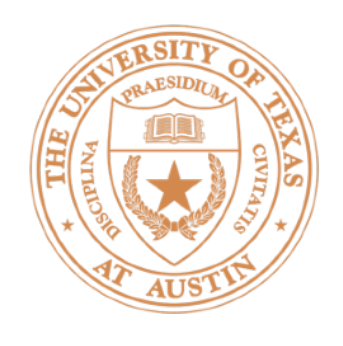

### Linear classifier Meural network

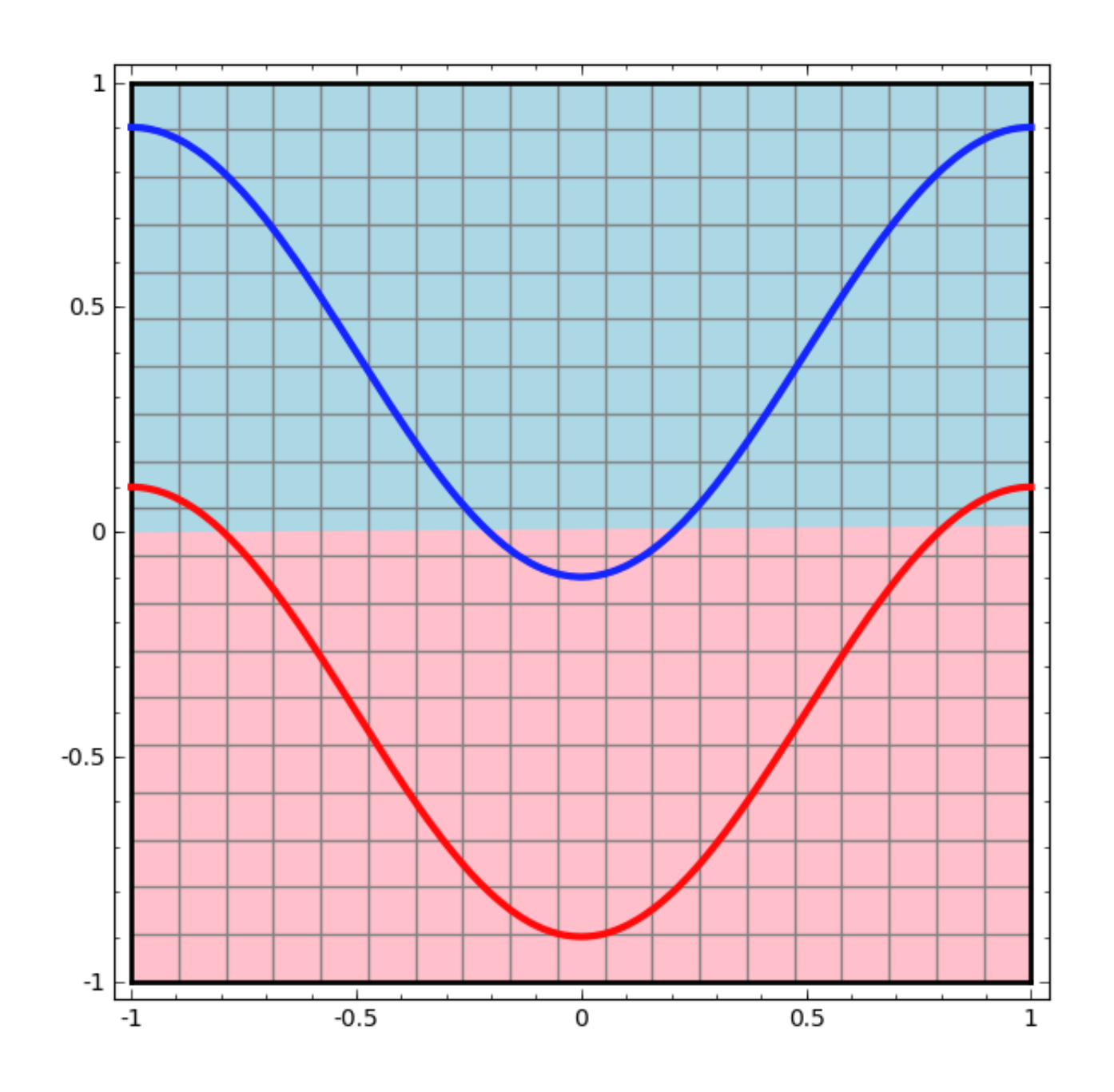

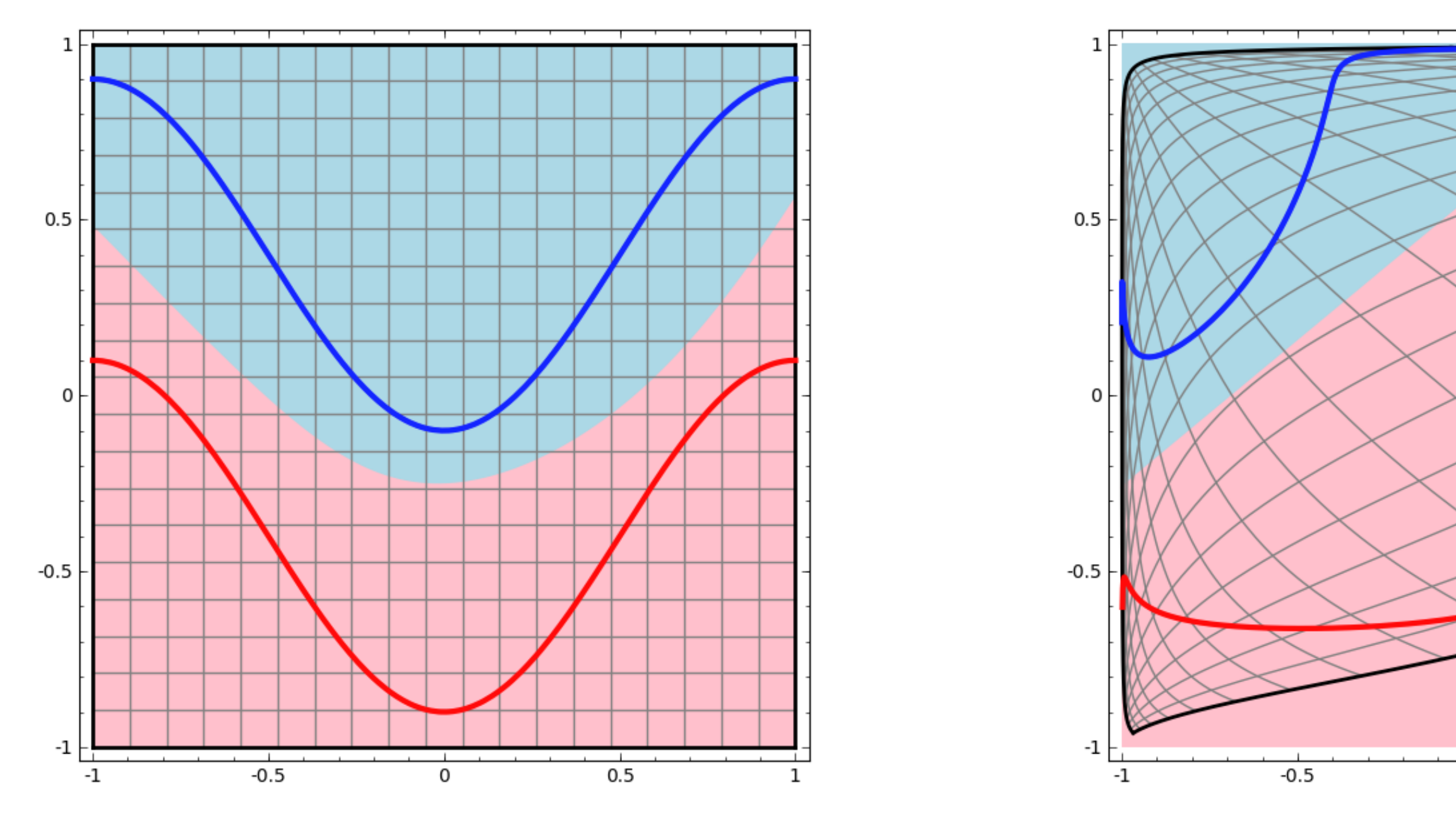

Taken from http://colah.github.io/posts/2014-03-NN-Manifolds-Topology/

# Neural Networks

### …possible because we transformed the space!

 $0.5$ 

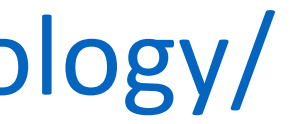

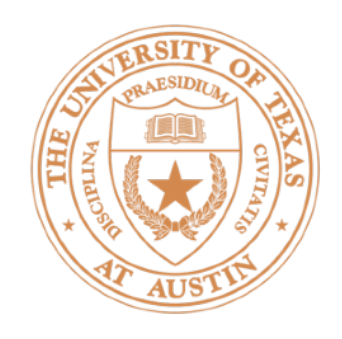

# Deep Neural Networks

 $y = g(\mathbf{W}x + \mathbf{b})$  $z = g(Vy + c)$  $z = g(\mathbf{V}g(\mathbf{Wx} + \mathbf{b}) + \mathbf{c})$ *}* output of first layer

 $z = V(Wx + b) + c$ Check: what happens if no nonlinearity? More powerful than basic linear models?

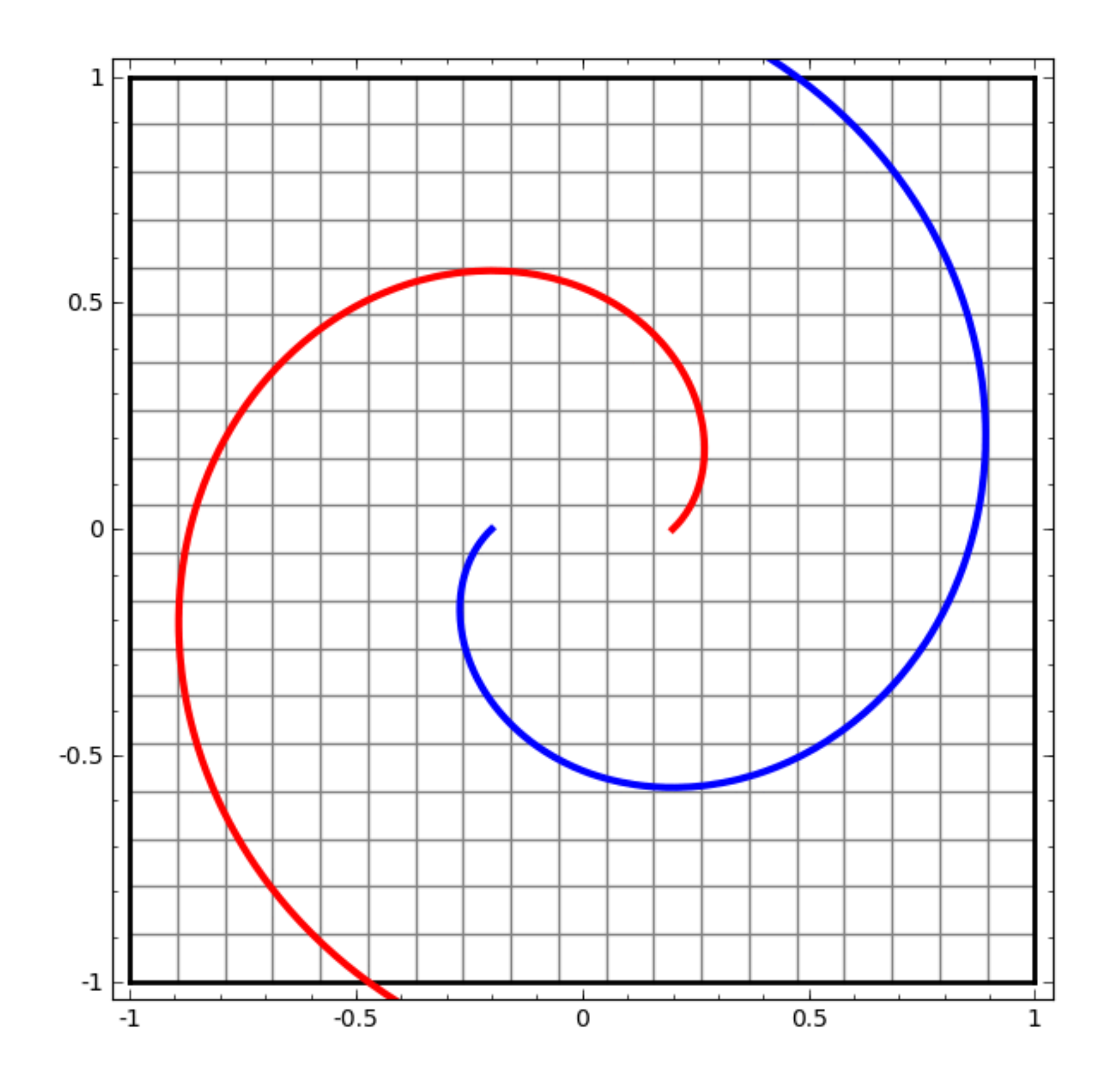

Taken from http://colah.github.io/posts/2014-03-NN-Manifolds-Topology/

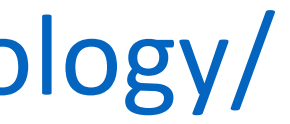

# Feedforward Networks, Backpropagation

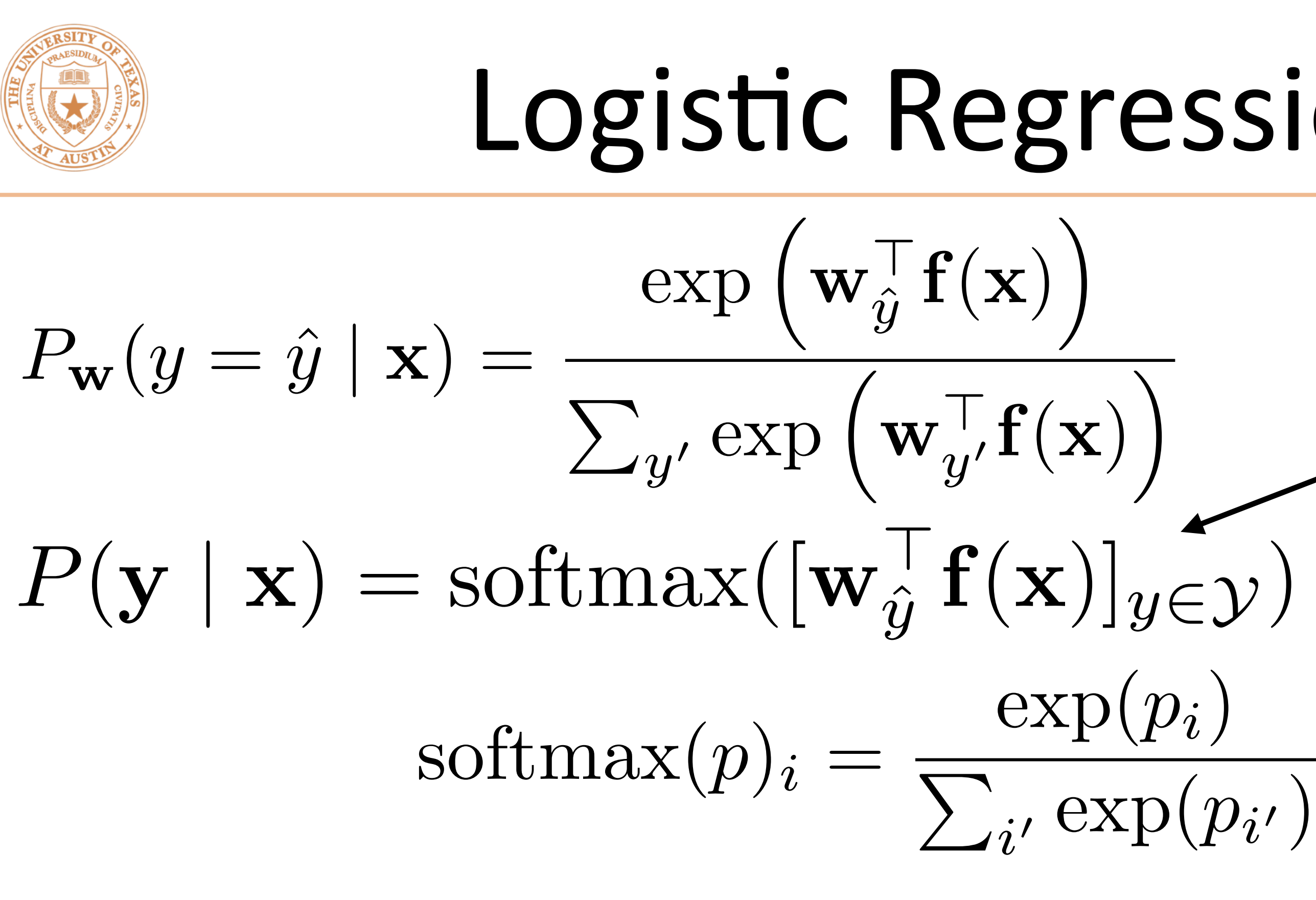

 $P(\mathbf{y}|\mathbf{x}) = \text{softmax}(Wf(\mathbf{x}))$  • Weight vector per class;

 $P(\mathbf{y}|\mathbf{x}) = \text{softmax}(Wg(Vf(\mathbf{x})))$  • Now one hidden layer

# Logistic Regression with NNs

- Single scalar probability
- Compute scores for all possible labels at once (returns vector)
- ‣ softmax: exps and normalizes a given vector
- W is [num classes x num feats]
- 

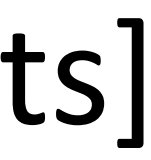

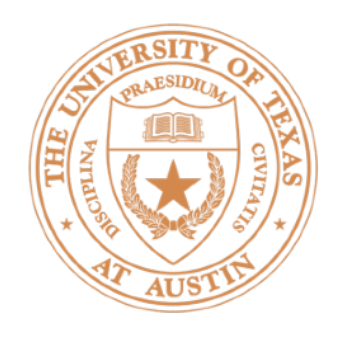

# Neural Networks for Classification

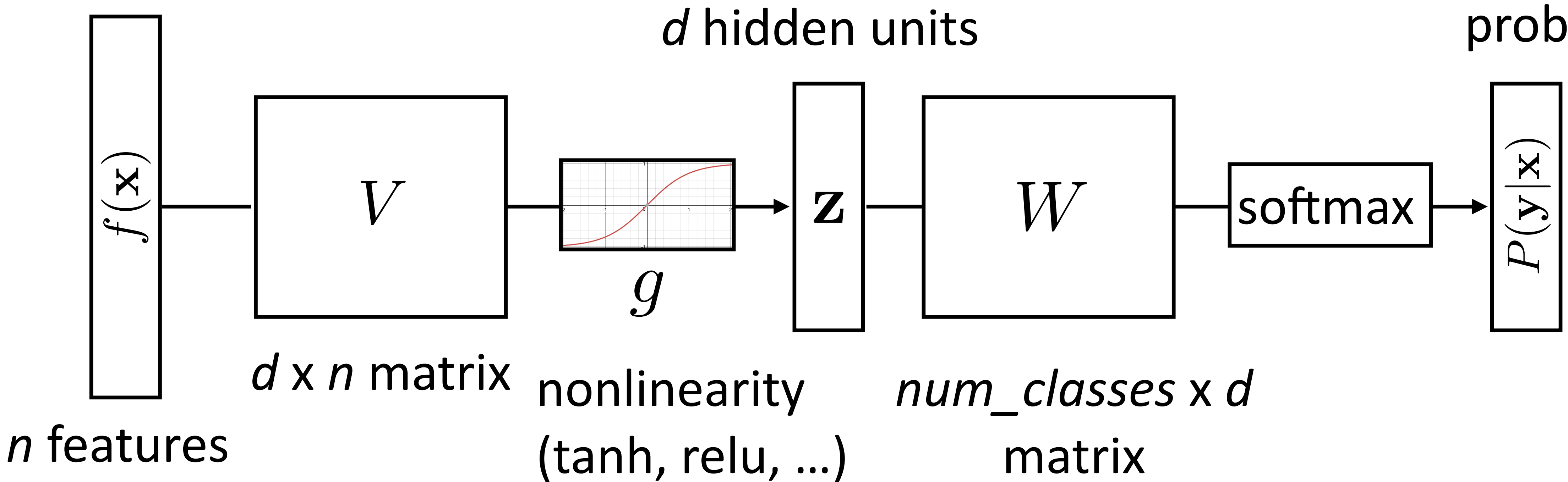

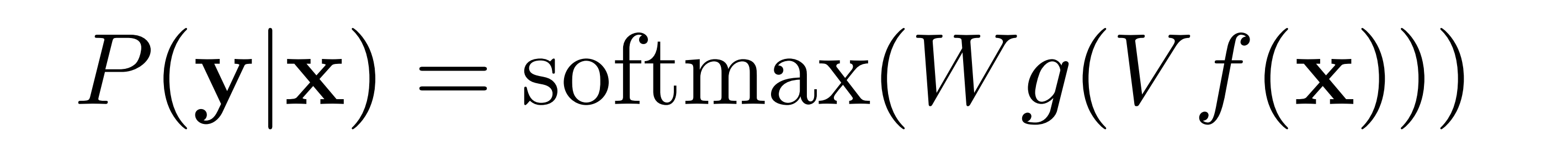

### *num\_classes* probs

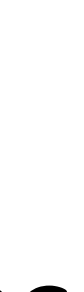

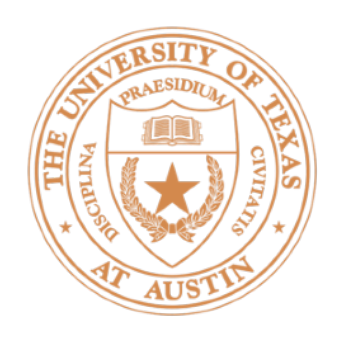

# Training Neural Networks

$$
P(\mathbf{y}|\mathbf{x}) = \mathrm{softmax}(W\mathbf{z})
$$

• Maximize log likelihood of training data

$$
\mathcal{L}(\mathbf{x}, i^*) = \log P(y = i^*|\mathbf{x}) =
$$

- $\cdot$  *i*\*: index of the gold label
- $\rightarrow$  *e<sub>i</sub>*: 1 in the *i*th row, zero elsewhere. Dot by this = select *i*th index
- This is exactly the same as logistic regression with z as the features!

 $z = g(Vf(\mathbf{x}))$ 

 $=$   $log(softmax(Wz) \cdot e_{i^*})$ 

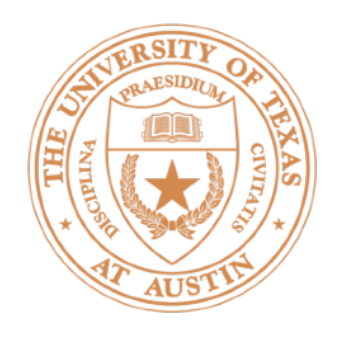

## Neural Networks for Classification

## $P(\mathbf{y}|\mathbf{x}) = \text{softmax}(Wg(Vf(\mathbf{x})))$

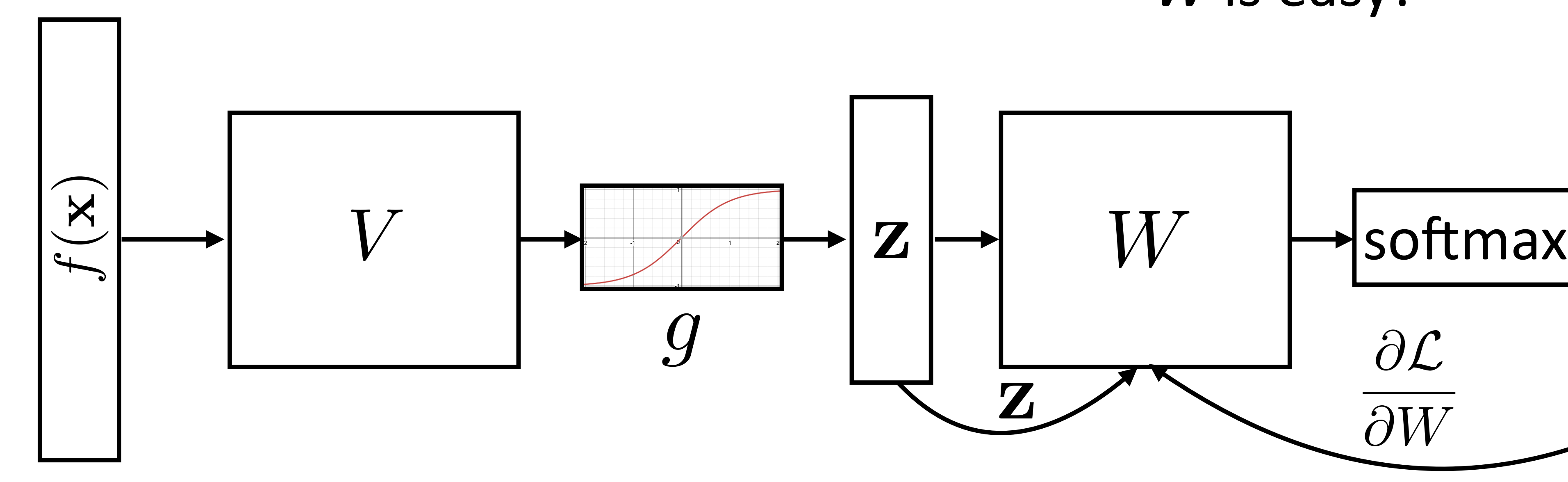

‣ Two sets of params to update: W and V. W is easy!

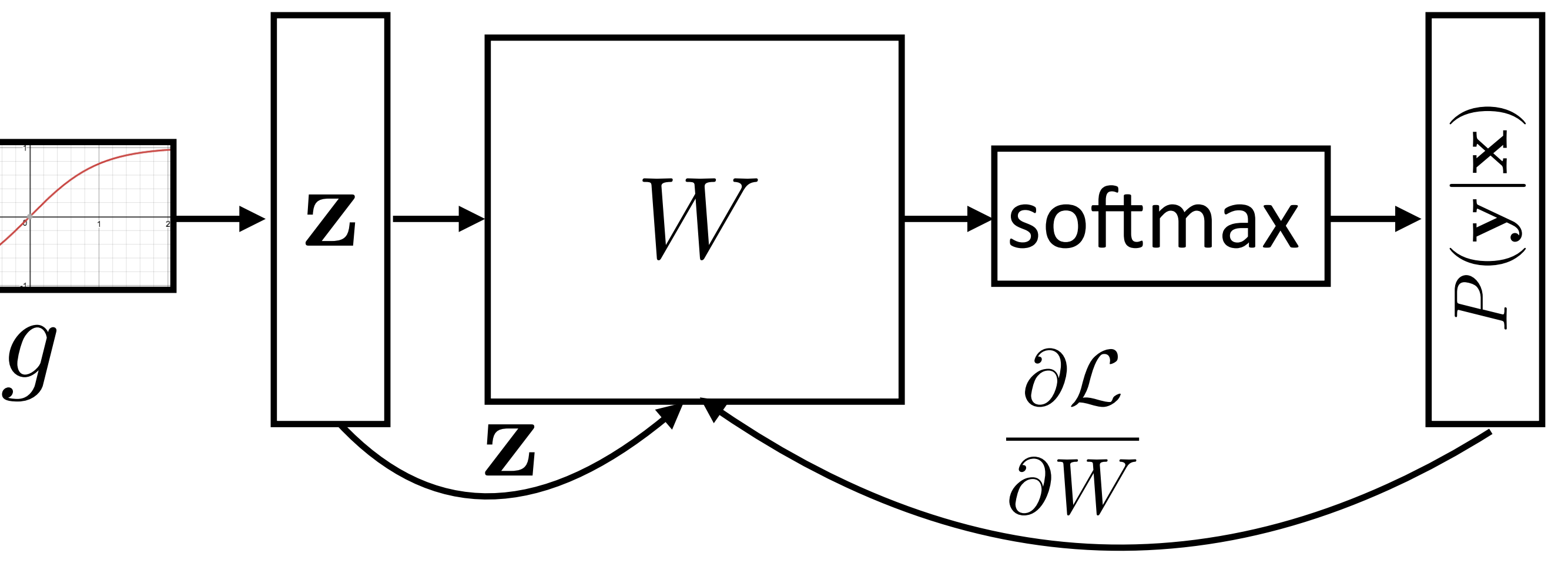

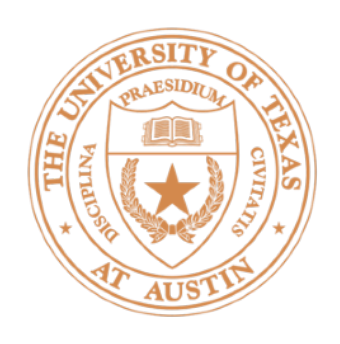

# Backpropagation: Picture

 $P(\mathbf{y}|\mathbf{x}) = \text{softmax}(Wg(Vf(\mathbf{x})))$ 

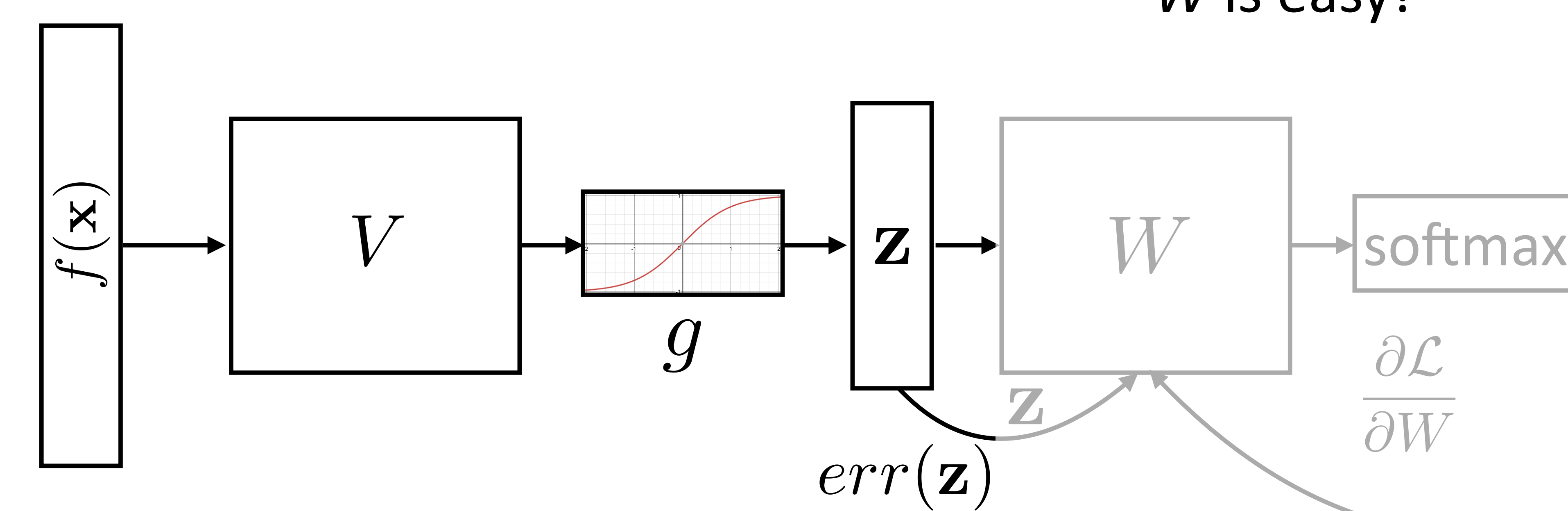

‣ Can forget everything after **z**, treat it as the output and keep backpropping

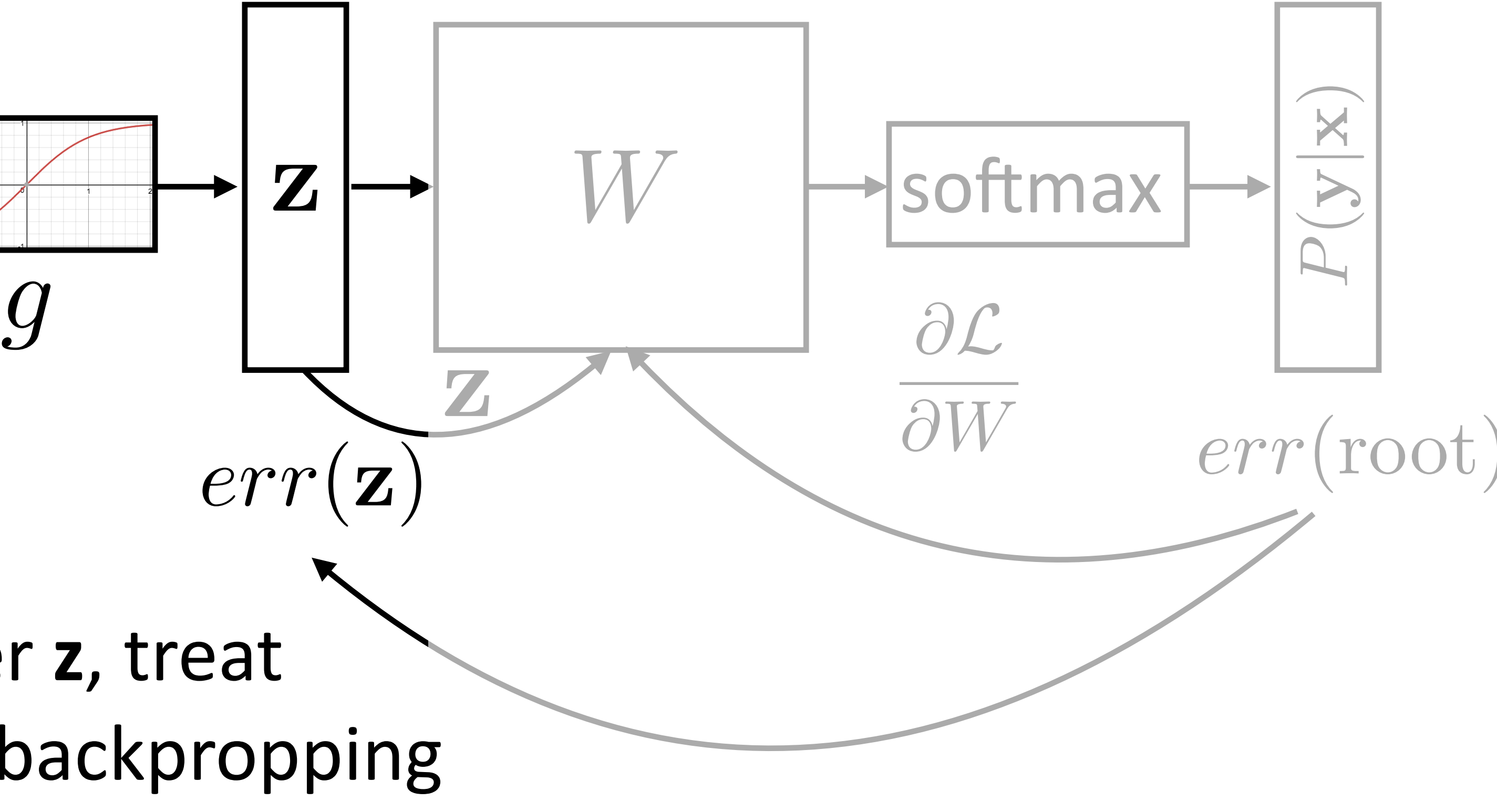

### ‣ Two sets of params to update: W and V. W is easy!

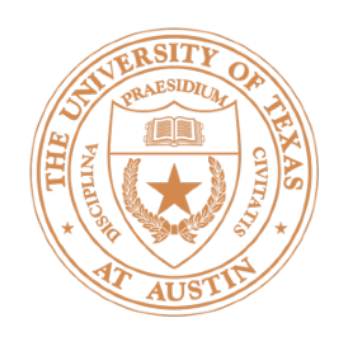

- Gradients of output weights *W* are easy to compute looks like logistic regression with hidden layer z as feature vector
- Can compute derivative of loss with respect to z to form an "error" signal" for backpropagation
- Easy to update parameters based on "error signal" from next layer, keep pushing error signal back as backpropagation
- $\cdot$  Need to remember the values from the forward computation

# Backpropagation: Takeaways

## Implementing NNs (see ffnn\_example.py on the course website)

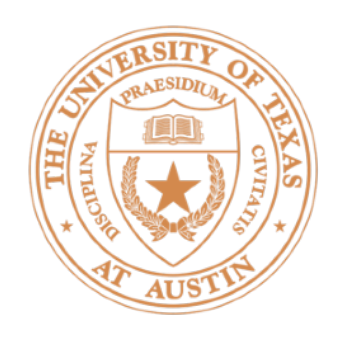

- Computing gradients is hard! Computation graph abstraction allows us to define a computation symbolically and will do this for us
- $\triangleright$  Automatic differentiation: keep track of derivatives / be able to backpropagate through each function:
	- $y = x * x \longrightarrow (y, dy) = (x * x, 2 * x * dx)$ codegen
- Use a library like Pytorch or Tensorflow. This class: Pytorch

# Computation Graphs

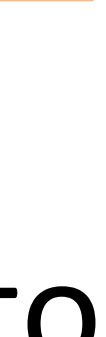

# Computation Graphs in Pytorch

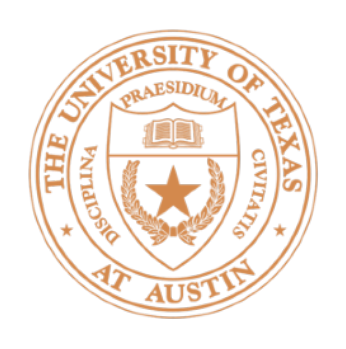

 $\textbf{\textit{P}}\textbf{\textit{P}}(\textbf{\textit{y}}|\textbf{x}) = \text{softmax}(W g(V f(\textbf{x})))$ 

- class FFNN(nn.Module): def init (self, inp, hid, out): super(FFNN, self). init ()  $self.V = nn.Linear(inp, hid)$  $self. q = nn. Tanh()$  self.W = nn.Linear(hid, out)  $self.softmax = nn.Softmax(dim=0)$ 
	- def forward(self, x):

return self.softmax(self.W(self.g(self.V(x))))

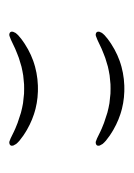

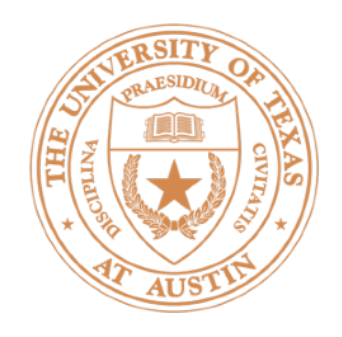

 $P(\mathbf{y}|\mathbf{x}) = \text{softmax}(Wg(Vf(\mathbf{x})))$ 

 $ffnn = FFNN()$ loss.backward()  $probs$  = ffnn.forward(input) loss = torch.neg(torch.log(probs)).dot(gold\_label) optimizer.step() def make update(input, gold label): ffnn.zero\_grad() # clear gradient variables

# Computation Graphs in Pytorch

ei\*: one-hot vector of the label (e.g., [0, 1, 0])

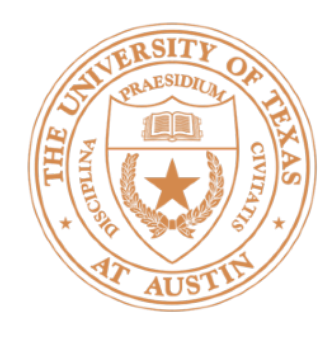

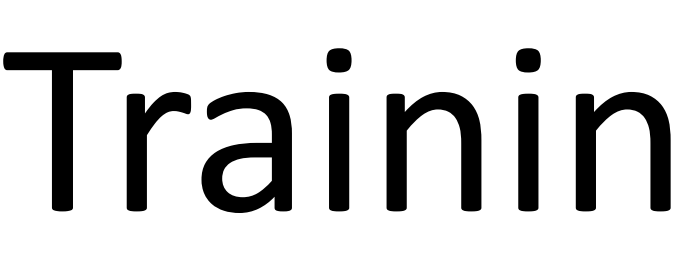

# Define a computation graph For each epoch: Compute loss on batch For each batch of data: Decode test set Autograd to compute gradients Take step with optimizer

# Training a Model

# Deep Averaging Networks, Sentiment Analysis

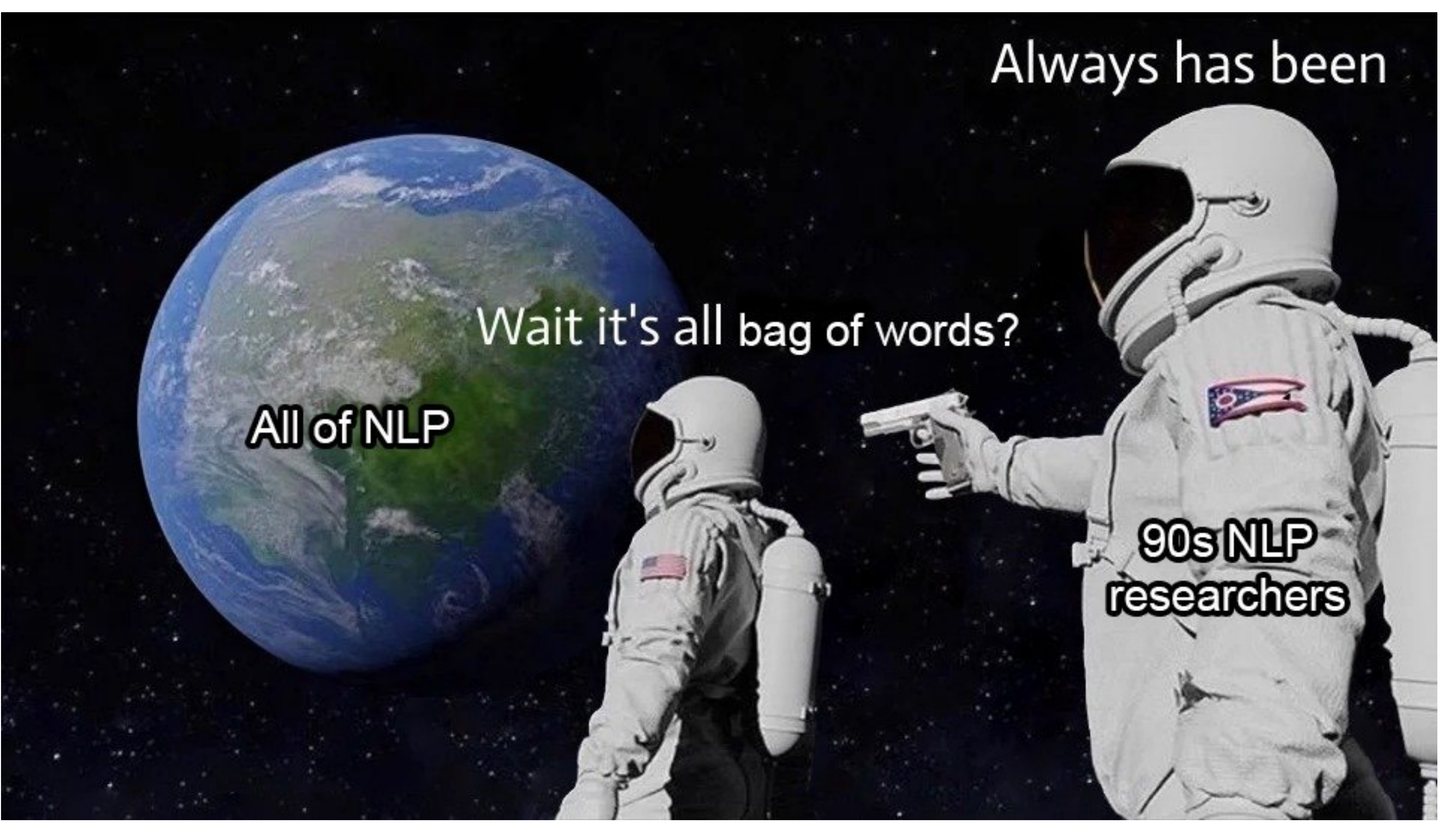

Credit: Stephen Roller

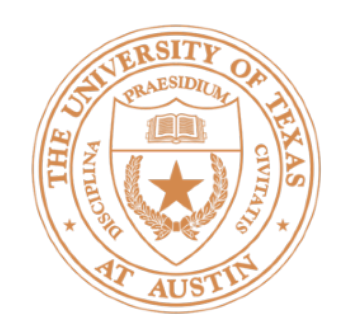

# *word embeddings* from input

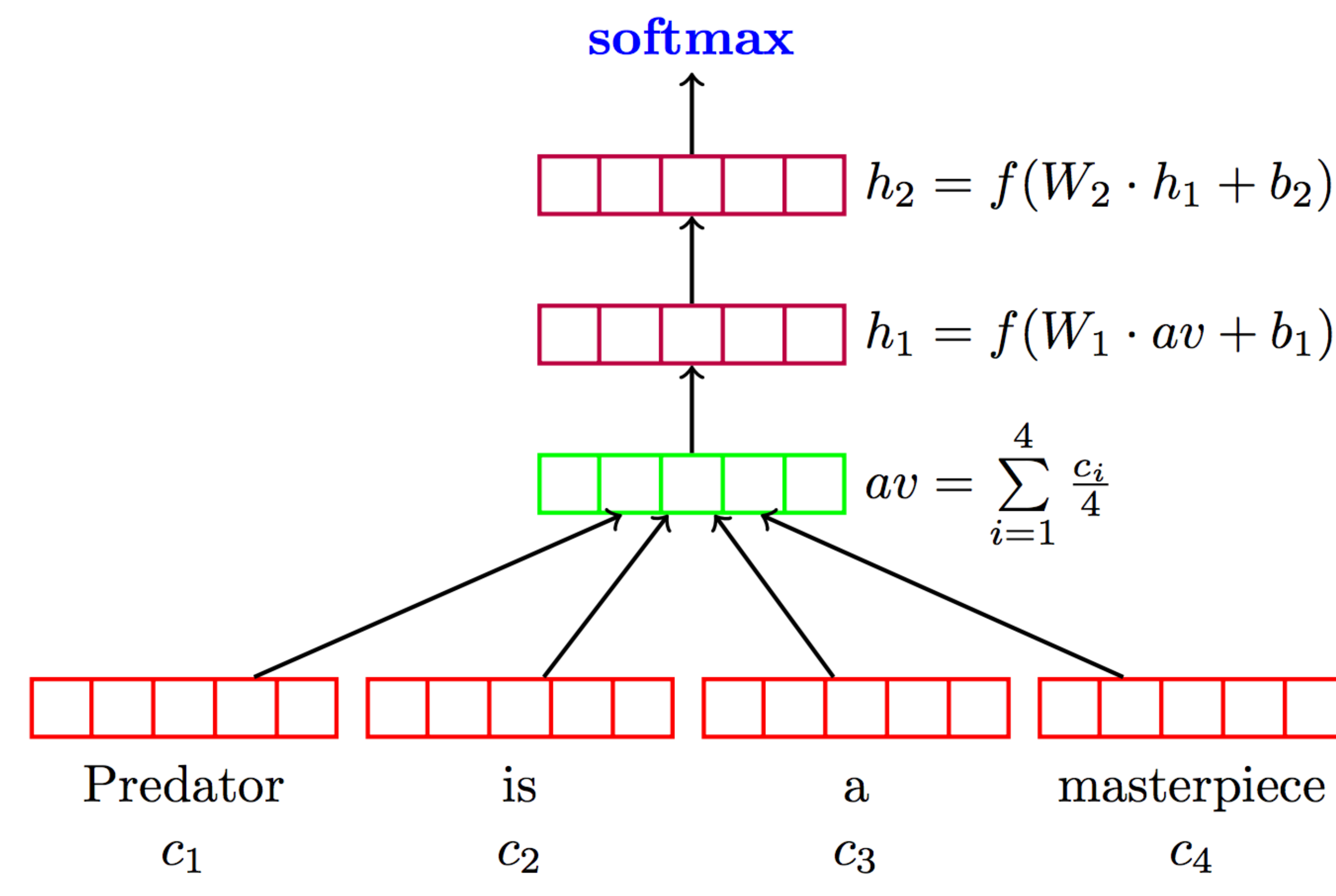

# Sentiment Analysis (Project 1)

• Deep Averaging Networks: feedforward neural network on average of

$$
b_2 = f(W_2 \cdot h_1 + b_2)
$$

$$
b_1 = f(W_1\cdot av + b_1)
$$

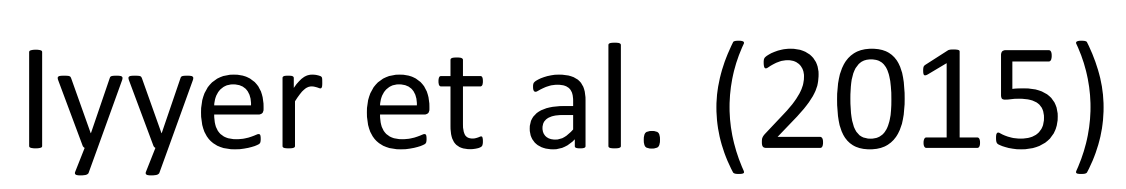

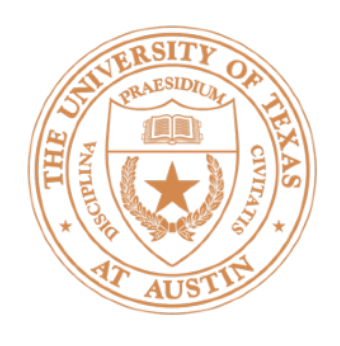

# Deep Averaging Networks

 $\boldsymbol{c_1}$ 

- Widely-held view: need to model syntactic structure to represent language
- $\blacktriangleright$  Surprising that averaging can work as well as this sort of composition

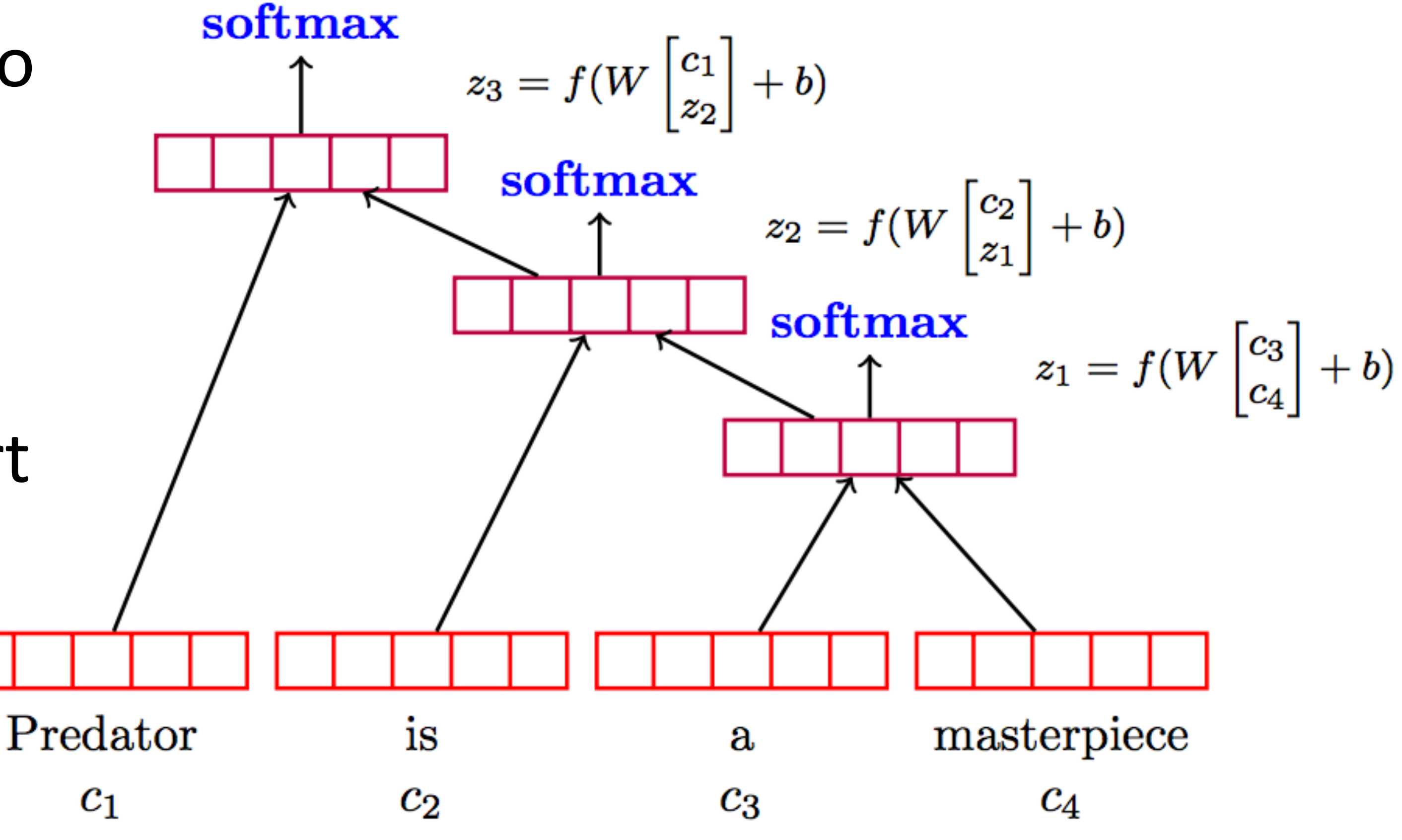

Iyyer et al. (2015)

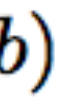

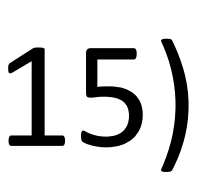

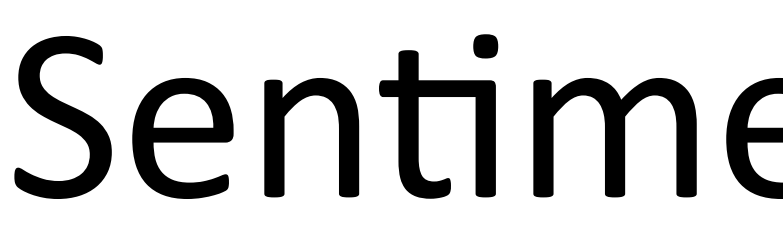

**RT** 

77.3

80.3

76.2

79.0

77.7

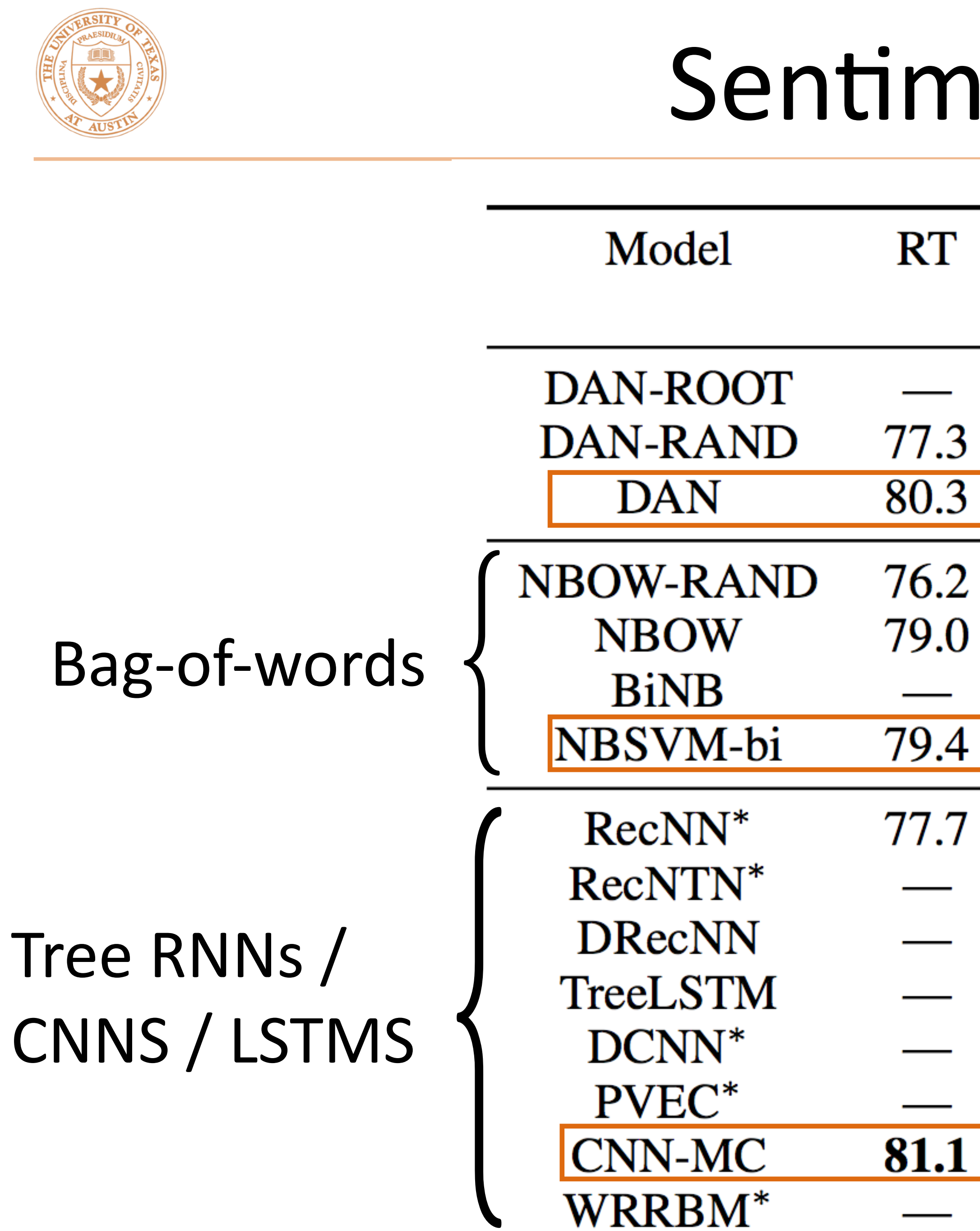

# Sentiment Analysis

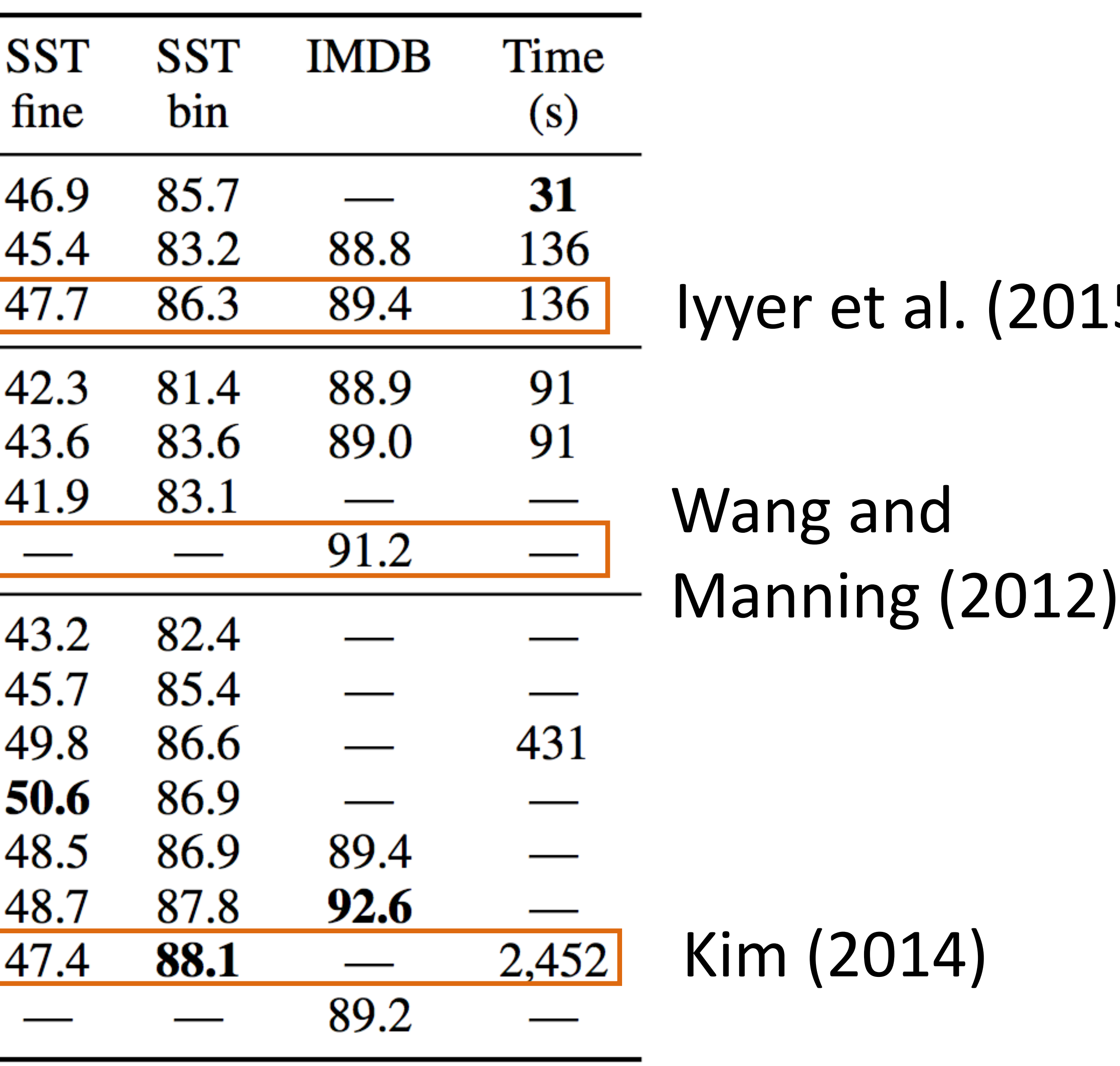

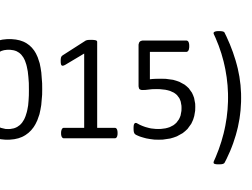

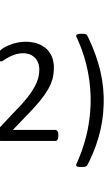

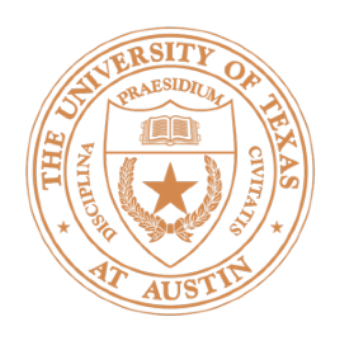

- ► torch.nn.Embedding: maps vector of indices to matrix of word vectors Predator is a masterpiece 1820 24 1 2047
- $\cdot$  *n* indices => *n* x *d* matrix of *d*-dimensional word embeddings
- b x n indices => b x n x d tensor of d-dimensional word embeddings
- $\triangleright$  Steps to Project 1: define a module that takes a list of indices, then does the embedding + averaging and feeds the result through an FFNN (can use the module from ffnn\_example.py as a starter)

# Word Embeddings in PyTorch

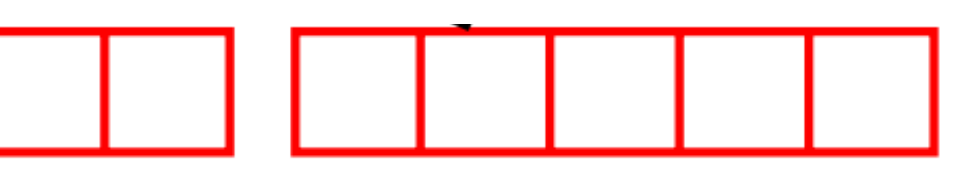

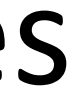

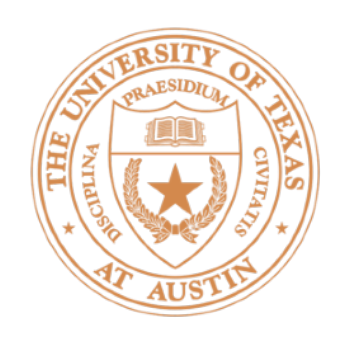

- $\blacktriangleright$  Word embedding layer can be either frozen or trained  $\blacktriangleright$  be attentive to this (torch.nn.Embedding layer from the WordEmbeddings class)
- As with the linear model, most minor tweaks like dropout, etc. will make <1% difference. If you're 10% off the performance target, it's likely due to a mis-sized network, poor optimization, bugs, etc.
- Debugging: follow ffnn\_example.py, can use 50-dim embeddings to debug (they're smaller and a bit faster to use)

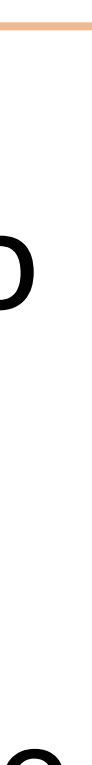

# POS Tagging with FFNNs

# NLP with Feedforward Networks

??

- Fed raises **interest** rates in order to ...
- Word embeddings for each word form input
- $\cdot$  ~1000 features here  $-$  smaller feature vector than in sparse models, but every feature fires on every example
- Weight matrix learns position-dependent processing of the words

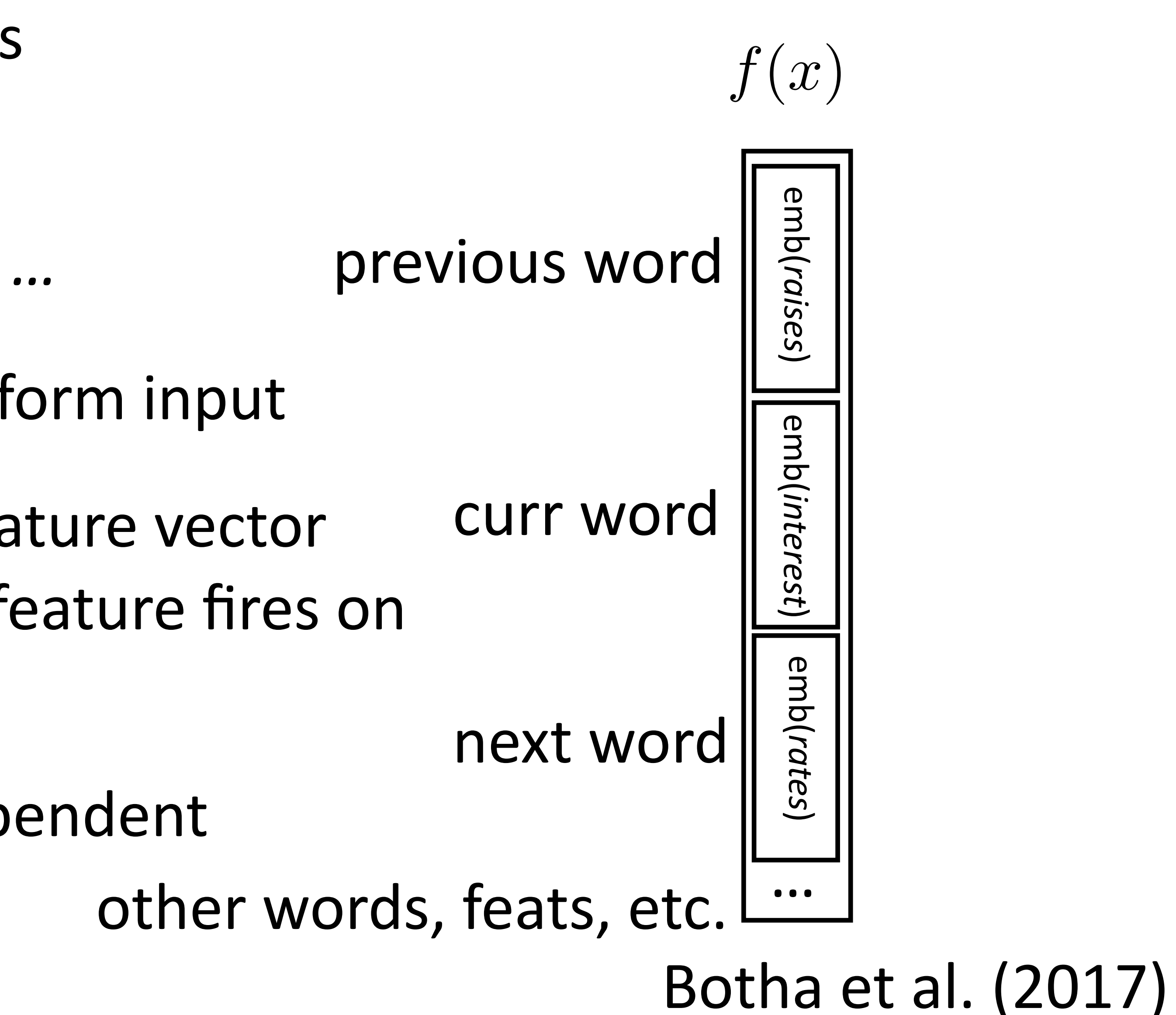

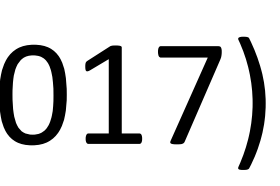

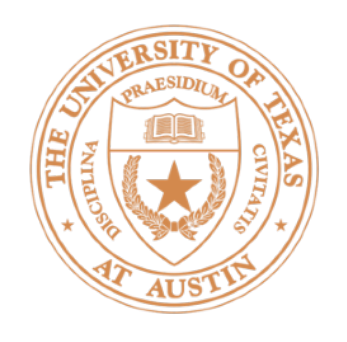

‣ Part-of-speech tagging with FFNNs

# NLP with Feedforward Networks

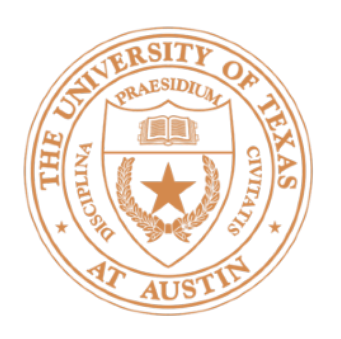

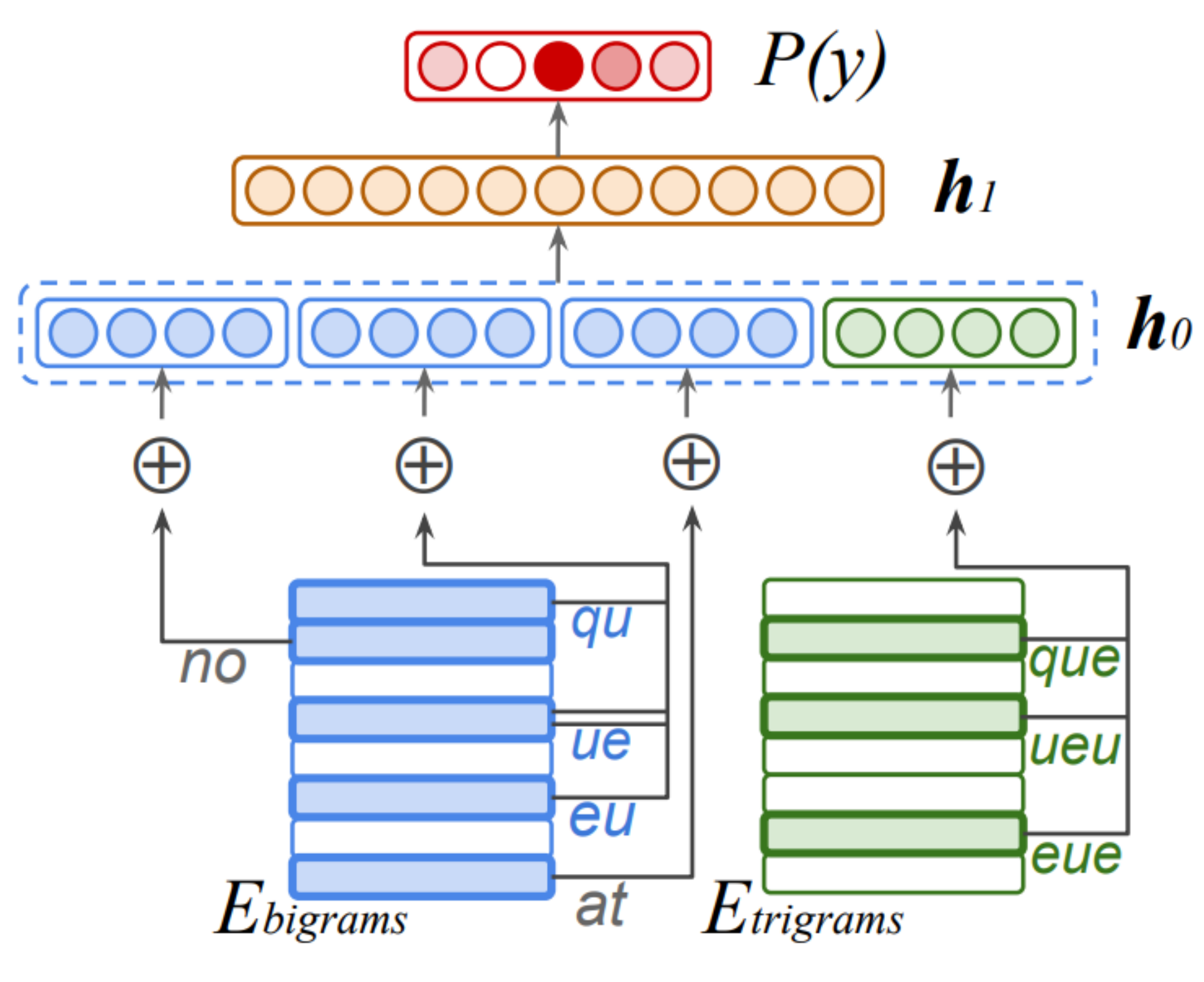

There was no **queue at** the ...

• Hidden layer mixes these different signals and learns feature conjunctions

### Botha et al. (2017)

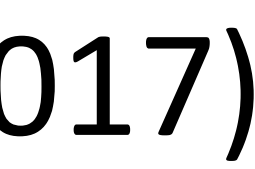

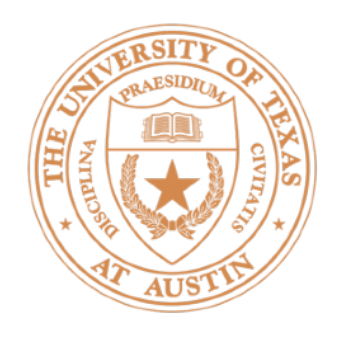

### • Multilingual tagging results:

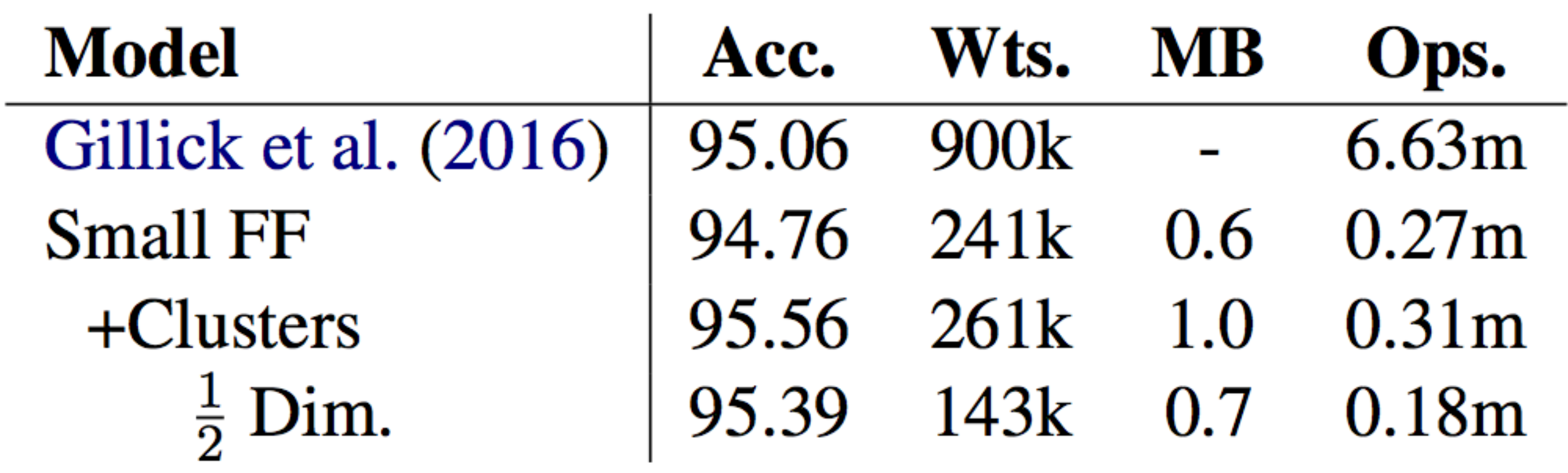

• Gillick used LSTMs; this is smaller, faster, and better

# NLP with Feedforward Networks

### Botha et al. (2017)

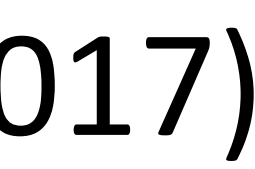

Training Tips

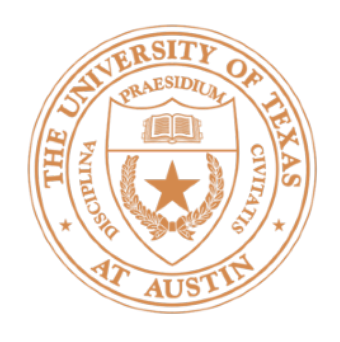

- 
- $\triangleright$  Need to make the computation graph process a batch at the same time
- def make update(input, gold label) # input is [batch size, num feats] # gold label is [batch size, num classes]
	-

• Batch sizes from 1-100 often work well

# Batching

 $\triangleright$  Batching data gives speedups due to more efficient matrix operations

probs = ffnn.forward(input)  $#$  [batch size, num classes] loss = **torch.sum**(torch.neg(torch.log(probs)).dot(gold\_label))

...

 $\bullet\quad \bullet\quad \bullet$ 

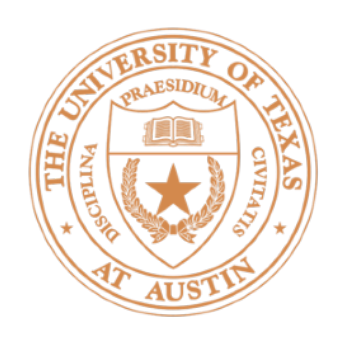

# Training Basics

- Basic formula: compute gradients on batch, use first-order optimization method (SGD, Adagrad, etc.)
- $\triangleright$  How to initialize? How to regularize? What optimizer to use?
- $\triangleright$  This lecture: some practical tricks. Take deep learning or optimization courses to understand this further

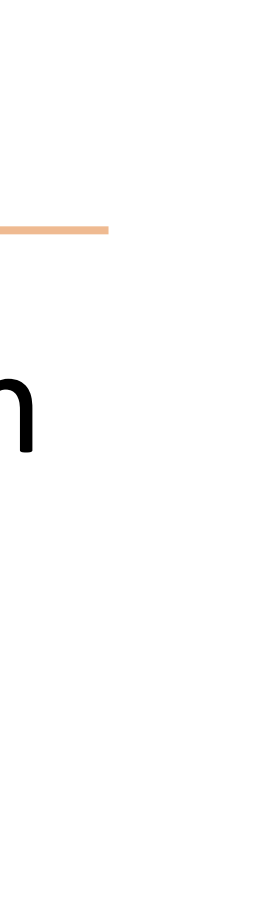

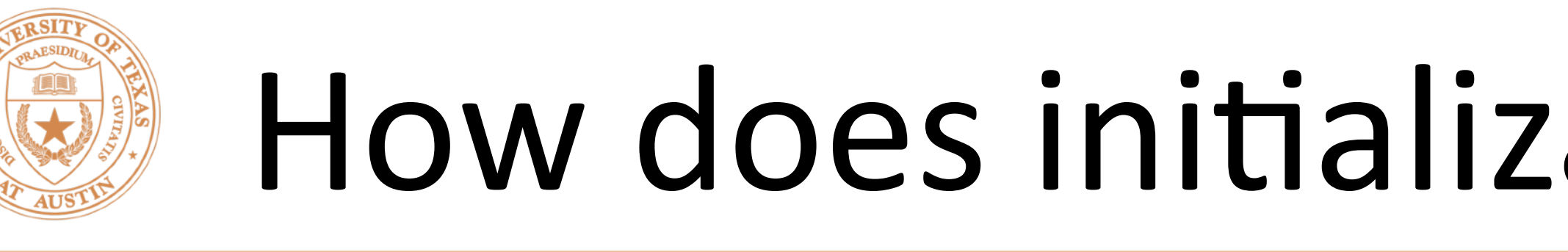

 $P(\mathbf{y}|\mathbf{x}) = \text{softmax}(Wg(Vf(\mathbf{x})))$ 

*n* features (tanh, relu, ...)

- How do we initialize V and W? What consequences does this have?
- *Nonconvex* problem, so initialization matters!

# How does initialization affect learning?

- 
- 

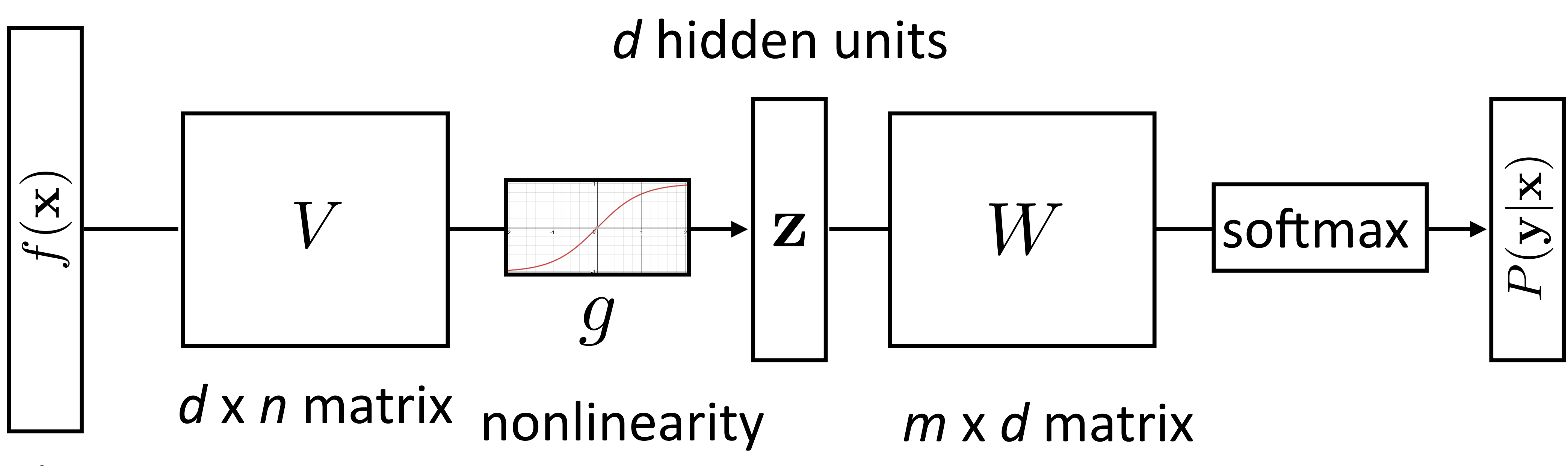

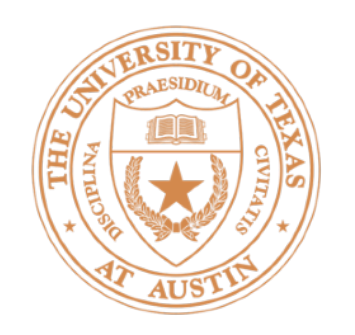

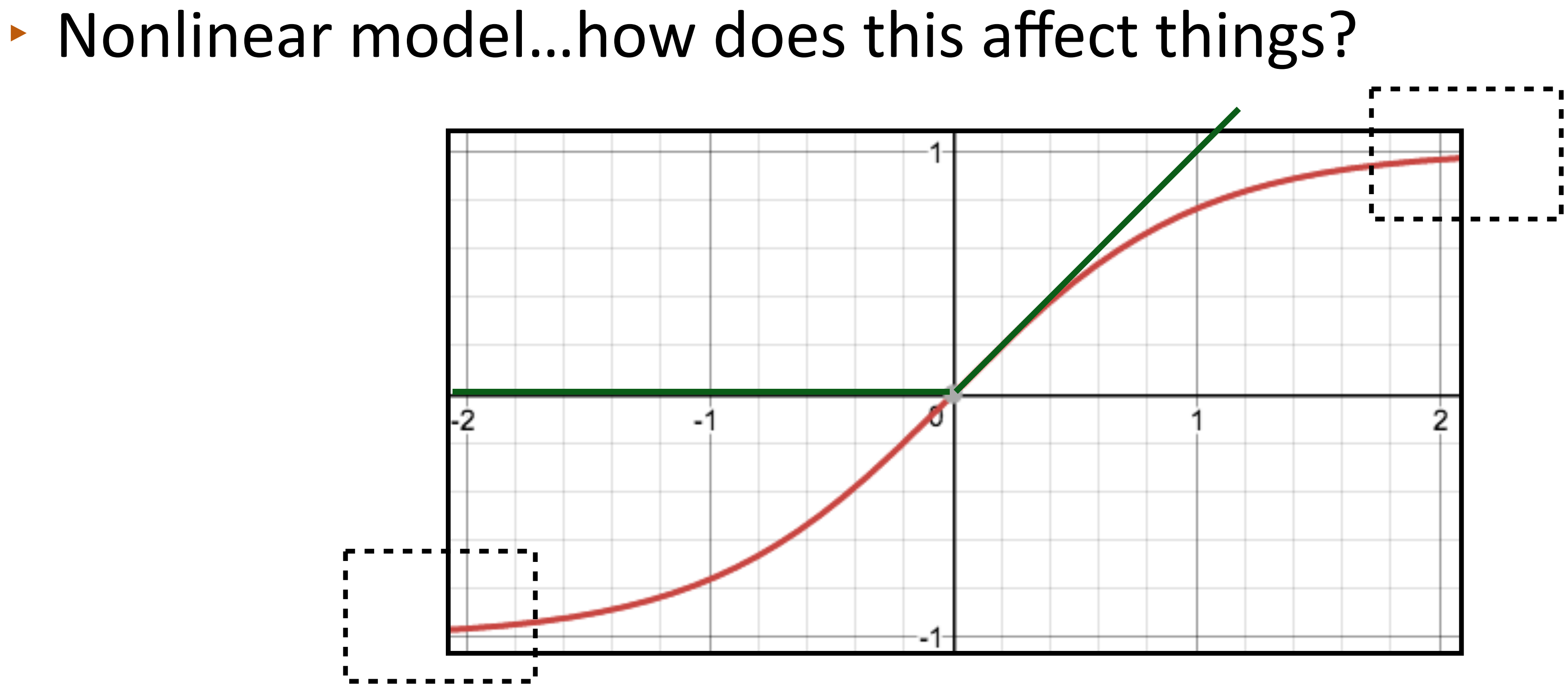

- $\cdot$  If cell activations are too large in absolute value, gradients are small
- big values, can break down if everything is too negative

# How does initialization affect learning?

• ReLU: larger dynamic range (all positive numbers), but can produce

# Initialization

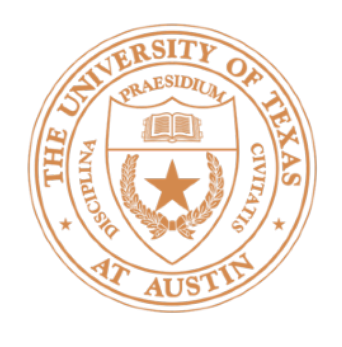

- 1) Can't use zeroes for parameters to produce hidden layers: all values in that hidden layer are always 0 and have gradients of 0, never change
- 2) Initialize too large and cells are saturated
- $\rightarrow$  Can do random uniform / normal initialization with appropriate scale
- *U*  $\sqrt{ }$  $\overline{\phantom{0}}$  $\sqrt{6}$  $\blacktriangleright$  Glorot initializer:  $U$   $\Big|-\sqrt{\frac{6}{fan-in+fan-out}}$ , +
	- $\blacktriangleright$  Want variance of inputs and gradients for each layer to be the same
- Batch normalization (loffe and Szegedy, 2015): periodically shift+rescale each layer to have mean 0 and variance 1 over a batch (useful if net is deep)

$$
\frac{6}{+ \tanh \text{out}}, + \sqrt{\frac{6}{\tan \text{in} + \tan \text{out}}}
$$

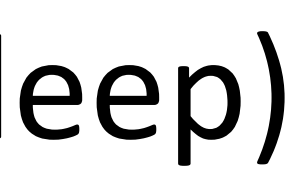

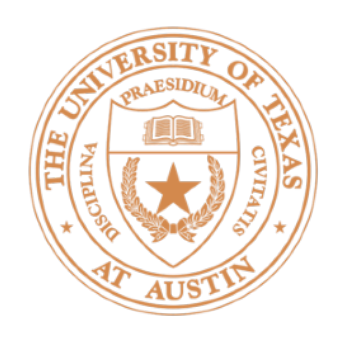

- Probabilistically zero out parts of the network during training to prevent overfitting, use whole network at test time
- ‣ Form of stochastic regularization
- Similar to benefits of ensembling: network needs to be robust to missing signals, so it has redundancy

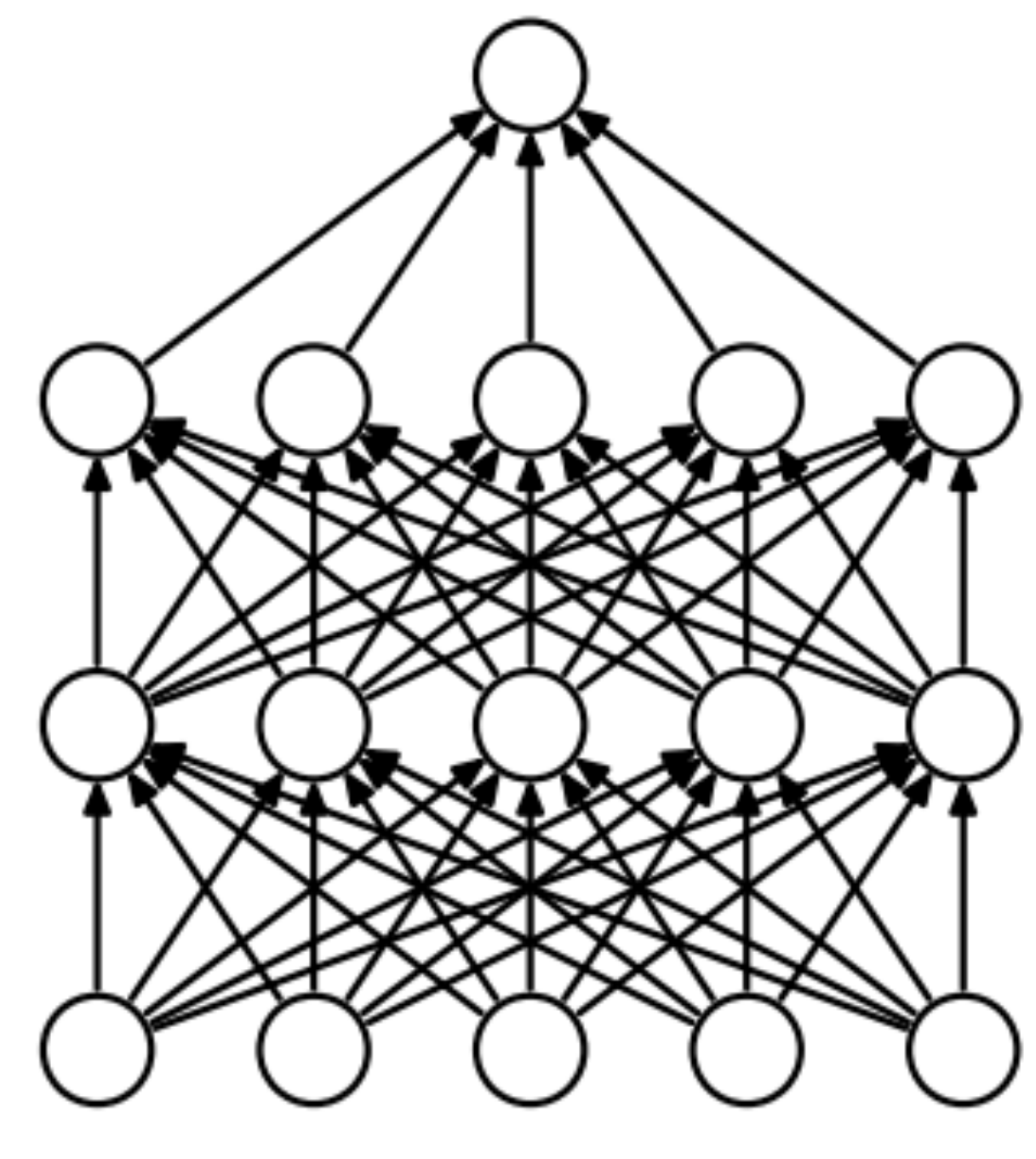

• One line in Pytorch/Tensorflow

## Dropout

(a) Standard Neural Net

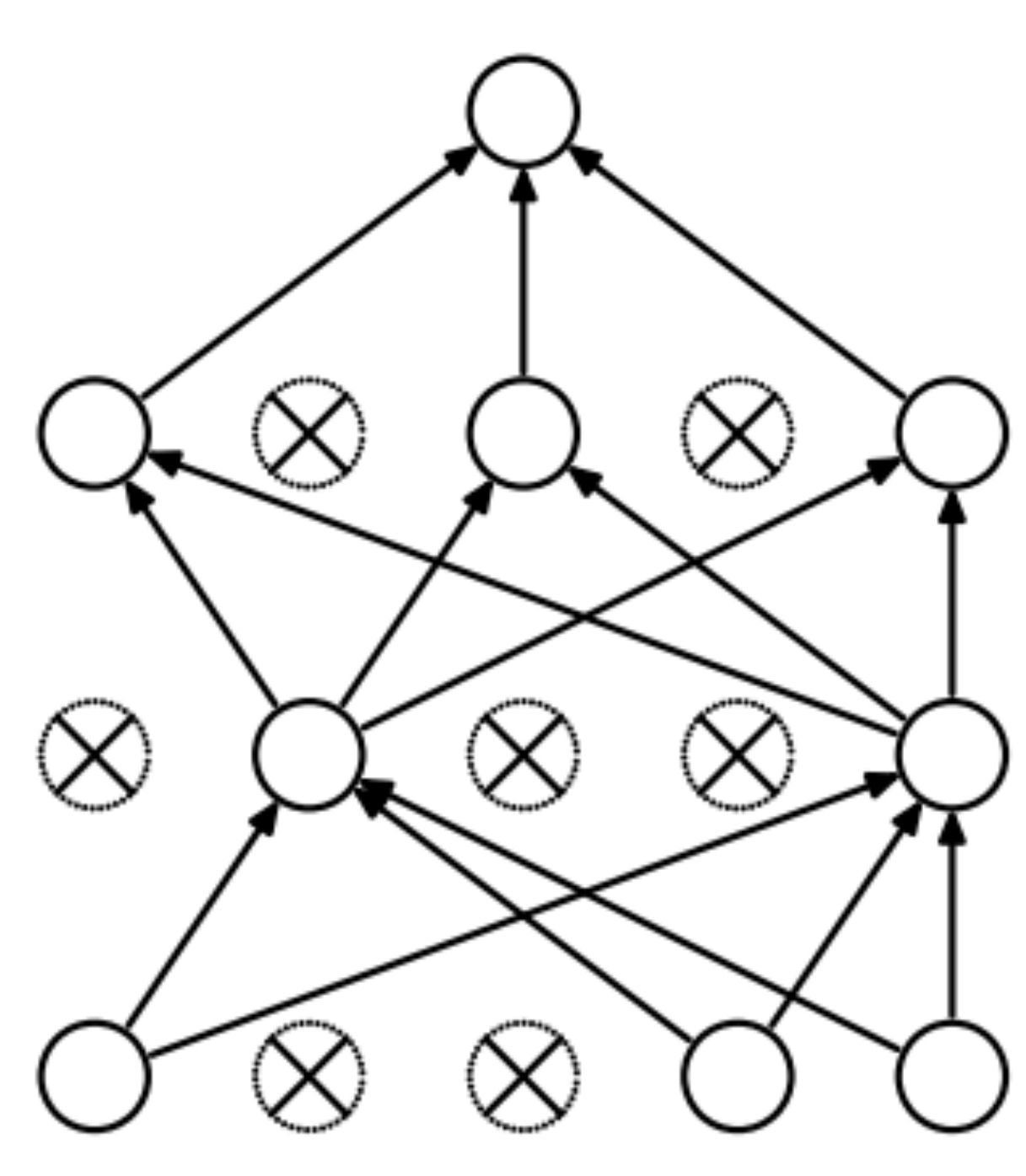

(b) After applying dropout.

Srivastava et al. (2014)

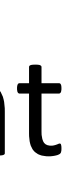

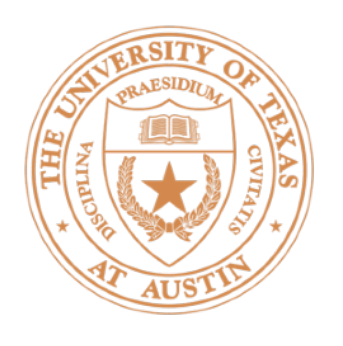

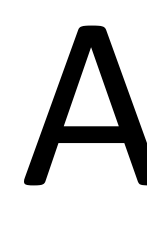

- $\hat{m}_t \leftarrow m_t/(1 \beta_1^t)$  (Compute bias-corrected first moment estimate)  $\theta_t \leftarrow \theta_{t-1} - \alpha \cdot \hat{m}_t / (\sqrt{\hat{v}_t} + \epsilon)$  (Update parameters)
	- *m*: exponentially-weighted moving average of gradients
	- *v*: exponentially-weighted moving average of gradients squared
	- $\cdot$   $\beta_1$  = 0.9,  $\beta_2$  = 0.999, so these average over many steps
	-

## Adam

 $g_t \leftarrow \nabla_{\theta} f_t(\theta_{t-1})$  (Get gradients w.r.t. stochastic objective at timestep t)  $m_t \leftarrow \beta_1 \cdot m_{t-1} + (1 - \beta_1) \cdot g_t$  (Update biased first moment estimate)  $v_t \leftarrow \beta_2 \cdot v_{t-1} + (1 - \beta_2) \cdot g_t^2$  (Update biased second raw moment estimate)  $\hat{v}_t \leftarrow v_t/(1 - \beta_2^t)$  (Compute bias-corrected second raw moment estimate)

• Update is based on normalized corrected mean, incorporates *momentum* 

Kingma and Ba (2015)

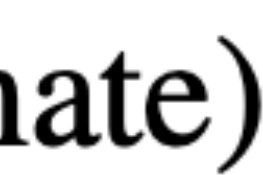

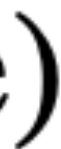

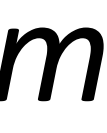

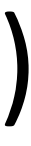

Next Time: Word Representations

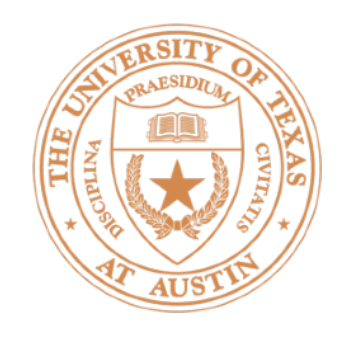

# Word Embeddings

- Currently we think of words as "one-hot" vectors  $good = [0, 0, 0, 1, 0, 0, \ldots]$  $$  $the = [1, 0, 0, 0, 0, 0, 0, ...]$
- ‣ *good* and *great* seem as dissimilar as *good* and *the*
- of continuous inputs; our inputs are weird and discrete

• Neural networks are built to learn sophisticated nonlinear functions

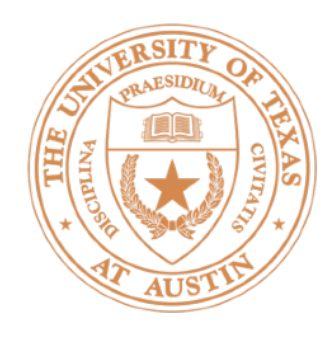

### $\triangleright$  Want a vector space where similar words have similar embeddings

### the movie was great

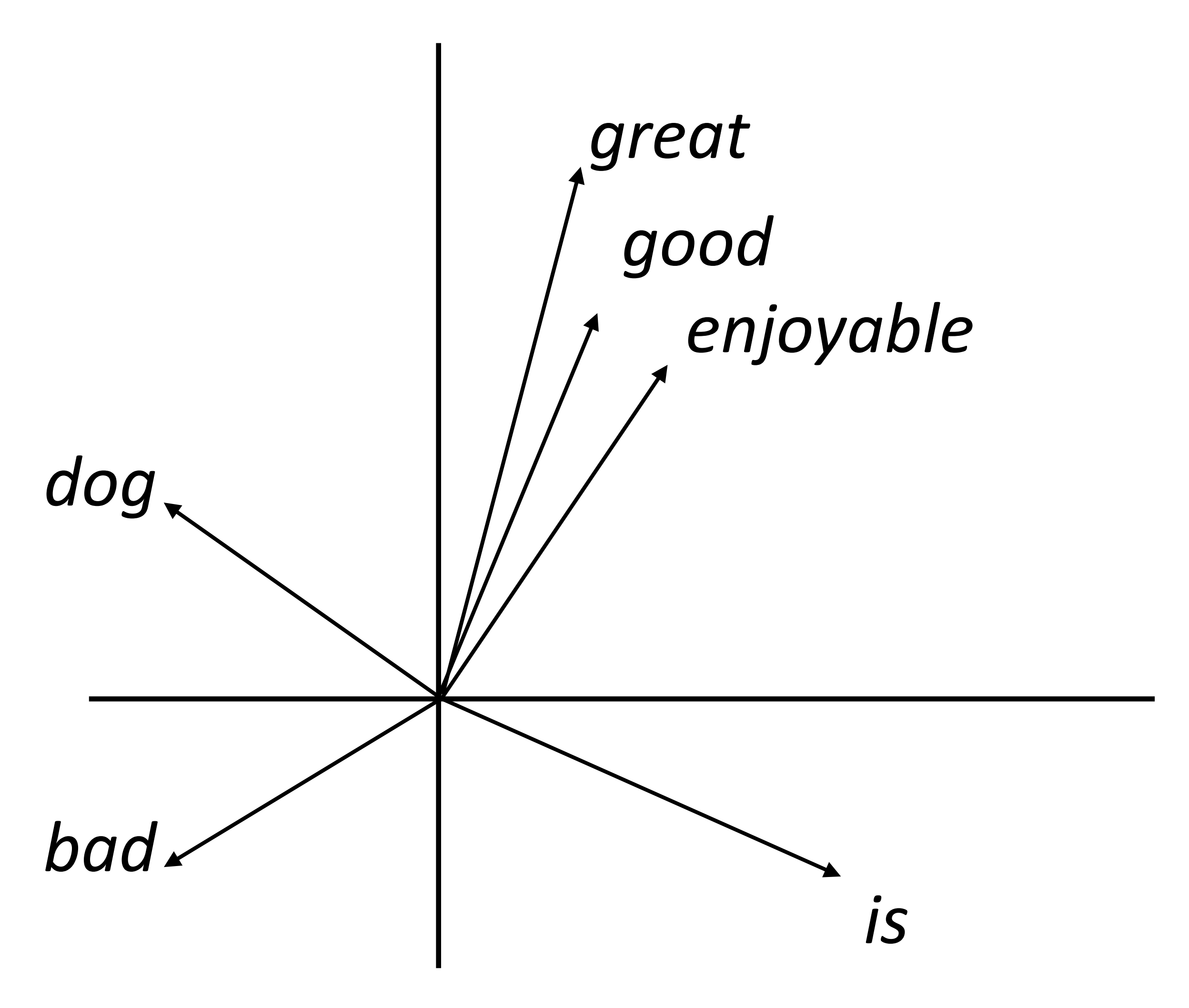

*~ ~*

### the movie was good

- Goal: come up with a way to produce these embeddings
- For each word, want "medium" dimensional vector (50-300 dims) representing it

# Word Embeddings

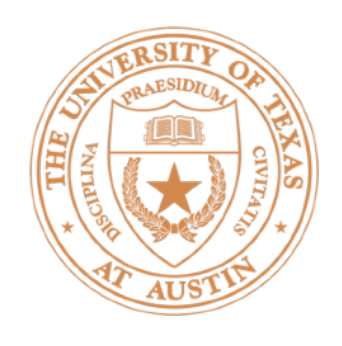

- Feedforward neural networks can be implemented easily in PyTorch
	- $\cdot$  We saw that these are basically logistic regression
	- Easy to implement backpropagation (you don't have to do anything!) and use the standard tricks to get good performance
- $\triangleright$  Next class: thinking about the feature representations: word representations / word vectors (word2vec and GloVe)

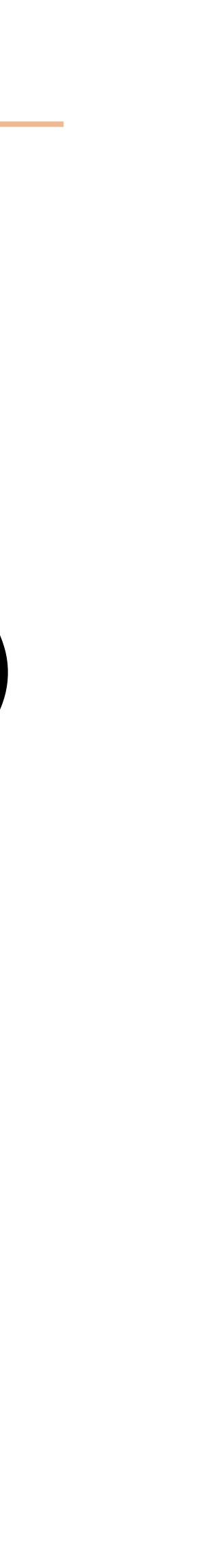